## SECURITY THROUGH FREQUENCY DIVERSITY IN THE 5G NR STANDARD

by

Joshua D. Weitz A Thesis Submitted to the Graduate Faculty of George Mason University In Partial fulfillment of The Requirements for the Degree of Master of Science Electrical Engineering

Committee:

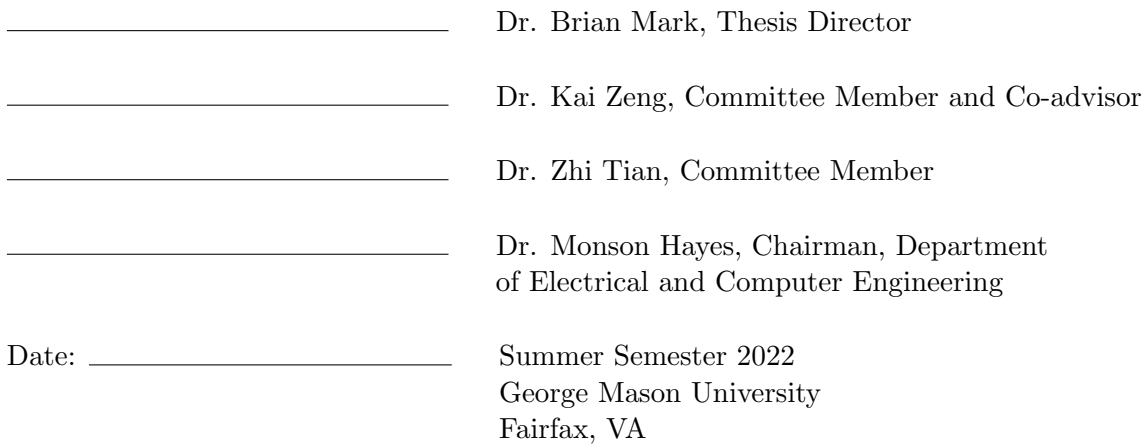

Security Through Frequency Diversity in The 5G NR Standard

A thesis submitted in partial fulfillment of the requirements for the degree of Master of Science at George Mason University

By

Joshua D. Weitz Bachelor of Science George Mason University, 2013

Director: Dr. Brian Mark, Associate Professor Department of Electrical and Computer Engineering

> Summer Semester 2022 George Mason University Fairfax, VA

Copyright © 2022 by Joshua D. Weitz All Rights Reserved

# Dedication

I dedicate this thesis to my wife Abigail, without her support this would not have been possible, and my children Charles, Arthur, and Penelope, who bring me so much joy.

### Acknowledgments

I would like to thank the following people who made this possible, Dr. Brian Mark, Dr. Kai Zeng, all the faculty at Electrical and Computer Engineering department of the College of Engineering and Computing at George Mason University, who have taught me so much over the course of my higher education. I would also like to thank my employer Rincon Research Corporation for supporting my studies.

This work was supported in part by the Commonwealth Cyber Initiative, an investment in the advancement of cyber R&D, innovation and workforce development. For more information about CCI, visit <cyberinitiative.org>.

This project was supported by resources provided by the Office of Research Computing at George Mason University (URL: https://orc.gmu.edu) which is funded in part by grants from the National Science Foundation (Awards Number 1625039 and 2018631).

# Table of Contents

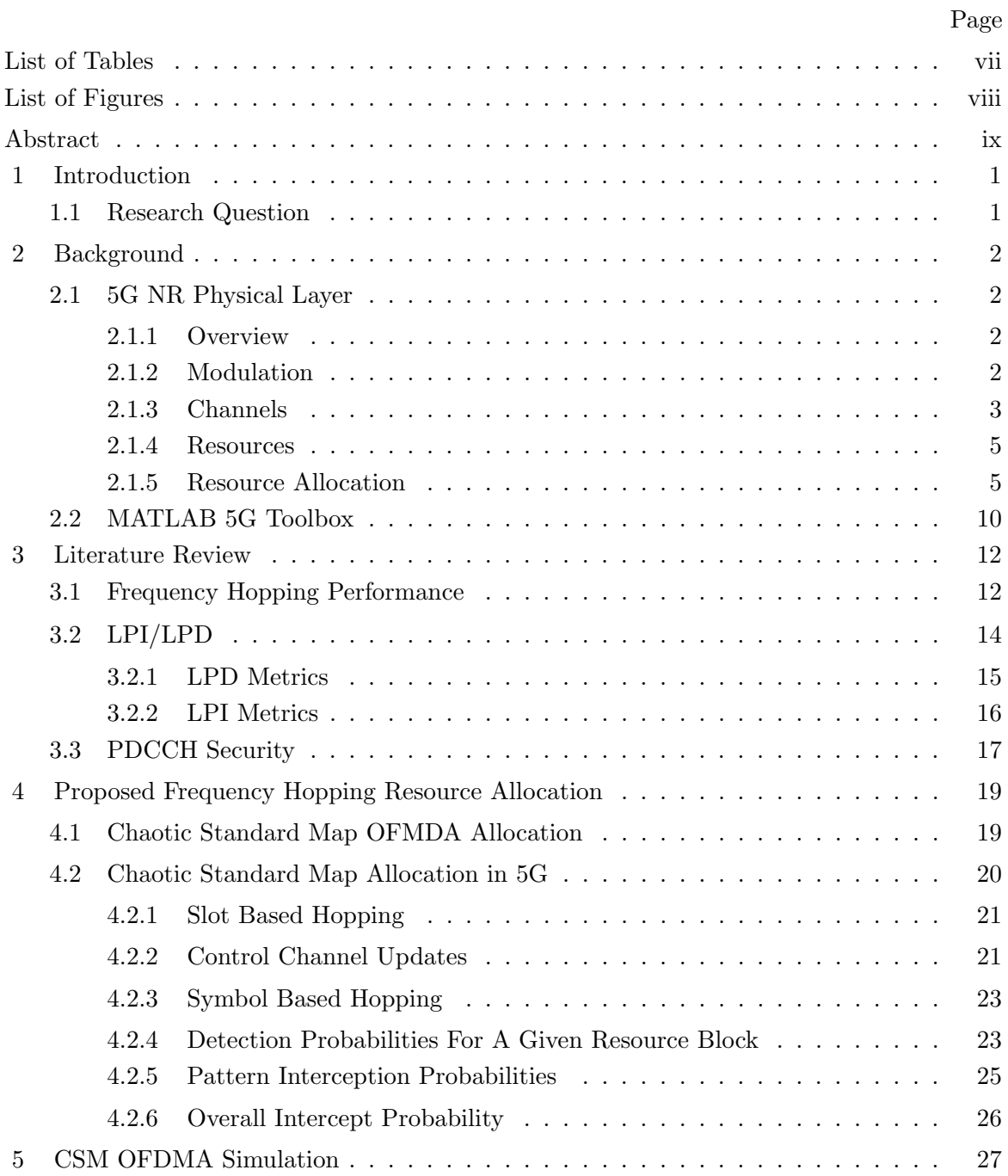

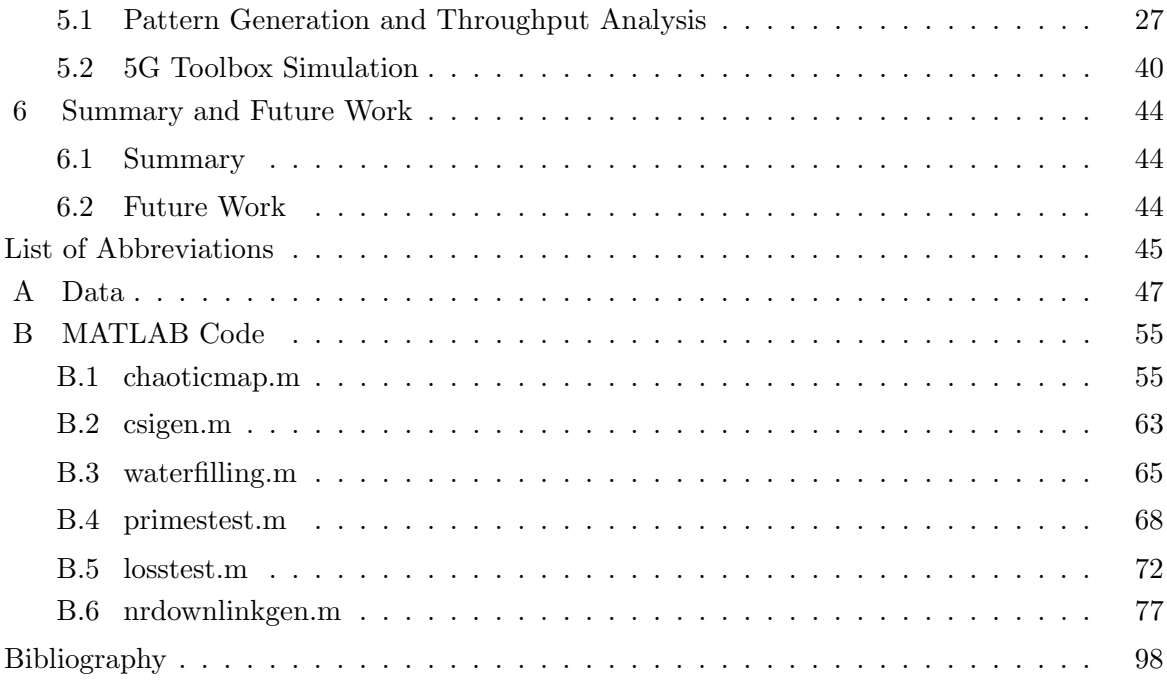

# List of Tables

<span id="page-7-0"></span>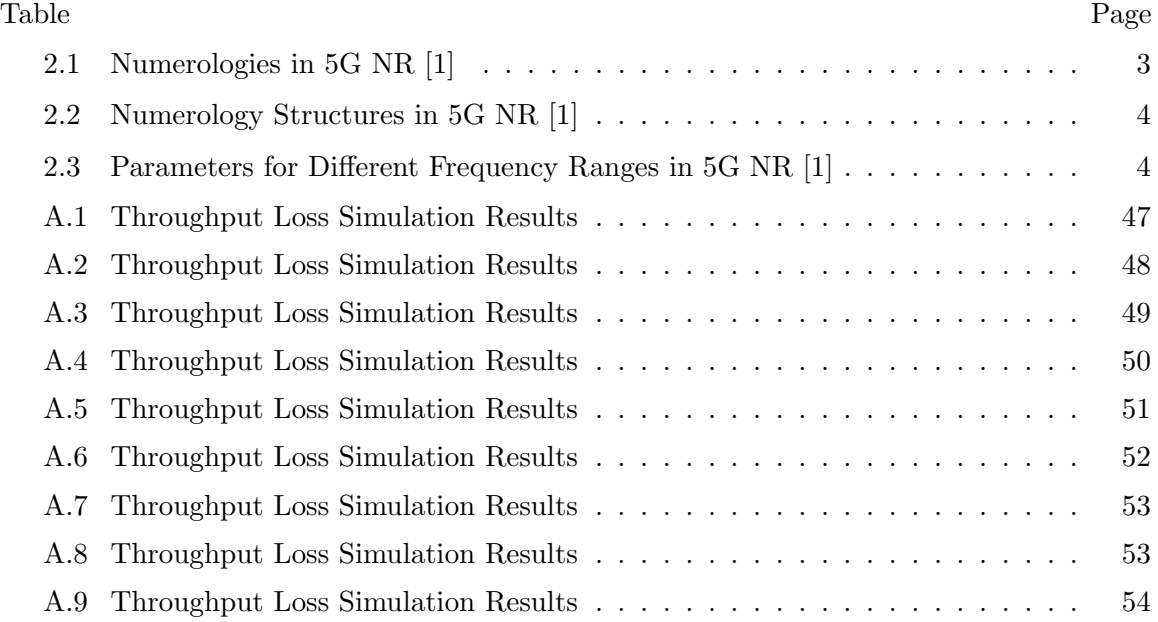

# List of Figures

<span id="page-8-0"></span>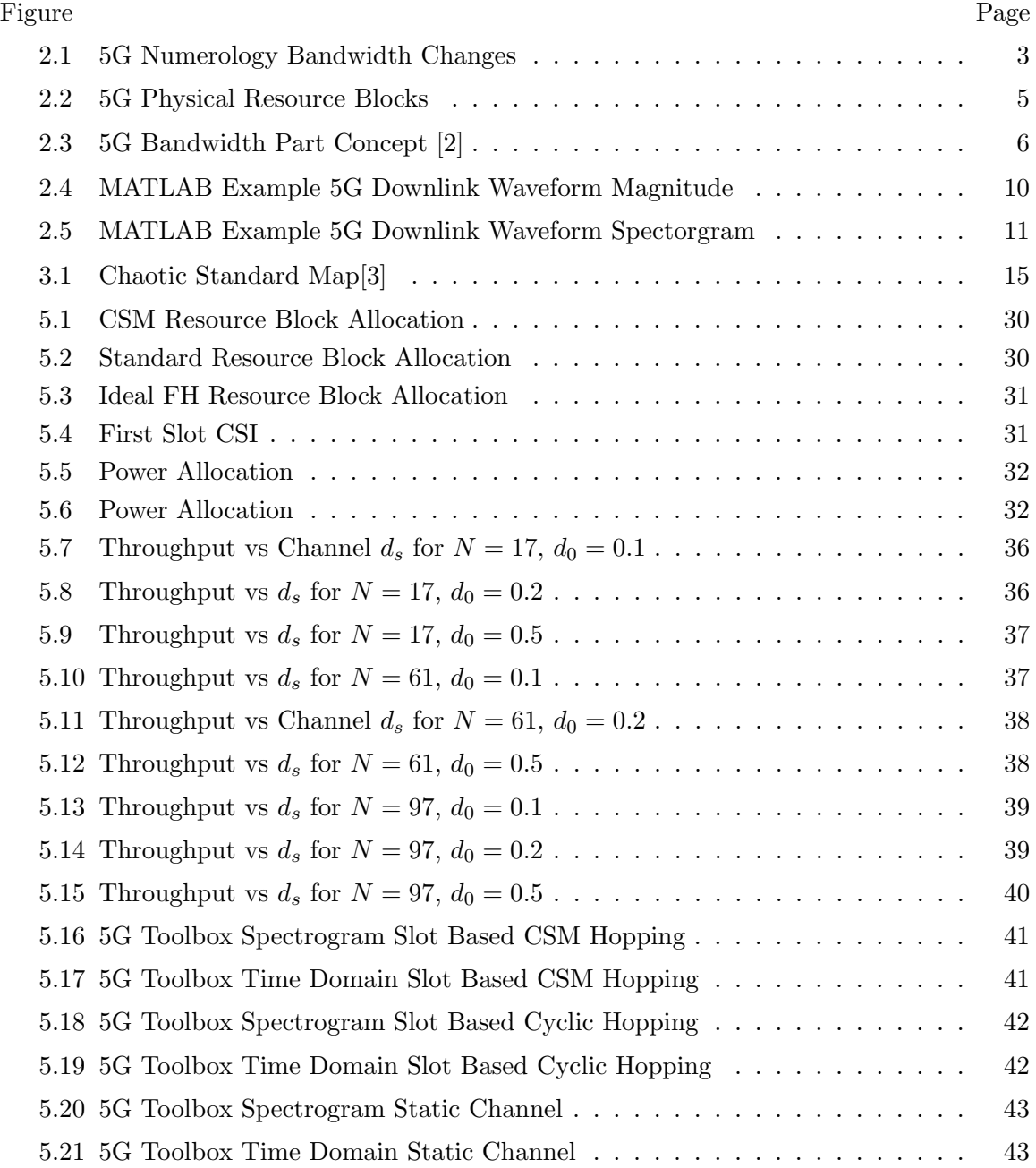

# Abstract

# <span id="page-9-0"></span>SECURITY THROUGH FREQUENCY DIVERSITY IN THE 5G NR STANDARD Joshua D. Weitz

George Mason University, 2022 Thesis Director: Dr. Brian Mark

This thesis explores the use of pseudo-random frequency hopping for added security in the 5G New Radio specification. Frequency hopping makes it more difficult for an attacker to intercept, detect, or jam a wireless connection in a 5G network. Current 5G resource allocation options are examined, and the state-of-the-art literature regarding Orthogonal Frequency Division Multiple Access (OFDMA) frequency hopping under various channel conditions is reviewed. Computer simulations were conducted to compare the throughput performance of the frequency hopping technique vs. static resource allocation. It is shown that under certain channel conditions and power allocation schemes, the aggregate user throughput under frequency hopping is within 95% of that of static allocation, although less under more realistic power allocations, while the probabilities of intercept and detection is significantly reduced.

# Chapter 1: Introduction

## <span id="page-10-0"></span>1.1 Research Question

As our world becomes more connected, new technology standards are required to meet the changing needs of mobile networks. The 5G New Radio (NR) specification is the latest mobile network standard offered by the Third Generation Partnership Project (3GPP), building on the LTE standard to meet increasing bandwidth requirements and minimizing latency, while offering maximum flexibility. Future users of 5G networks will have increased security requirements as well. While the 5G NR specification offers many security options, one overlooked area is security through frequency diversity. A security conscious user may be willing to trade off throughput and network efficiency for a radio frequency (RF) signature that is harder for an attacker to detect and intercept. The purpose of this research to propose additions to the existing frequency hopping modes and resource allocation in the 5G NR standard which enhance the security aspects through frequency diversity while maintaining a usable throughput level.

## Chapter 2: Background

# <span id="page-11-0"></span>2.1 5G NR Physical Layer

#### <span id="page-11-1"></span>2.1.1 Overview

5G NR is designed for high speed, efficiency, and flexibility over a wide range of frequency bands, equipment constraints, and usage scenarios. Orthogonal Frequency Division Multiplexing (OFDM) was chosen as the primary modulation method to meet these demands[\[4\]](#page-108-3). The primary use case has a mobile User Equipment (UE) device communicating with fixed network equipment. Control and data channels are defined for both the uplink and the downlink in this use case[\[4\]](#page-108-3).

#### <span id="page-11-2"></span>2.1.2 Modulation

In 5G NR, a variety of modulation schemes are available for the underlying symbols in the OFDMA, including QPSK, 16QAM, 64QAM, and 256QAM.[\[4\]](#page-108-3) The symbol modulation is chosen depending on the signal power level and the required throughput. These symbols are grouped together into an OFDMA sequence. The parameters of this OFDMA sequence are configurable and can differ for each UE. Subcarriers have a base spacing of 15 KHz $*2^n$ , up to 240 KHz. This  $2^n$  scaling factor is base on the numerology n, which defines the subcarrier spacing and the symbol width.[\[1\]](#page-108-0)

For any given numerology, a slot is defined as 14 symbols. A frame is defined as 10 ms of transmitted symbols. A frame is further divided into 10 subframes of 1 ms duration, each of which has  $2^n$  slots. The 5G NR specification allows a transmission to start on any

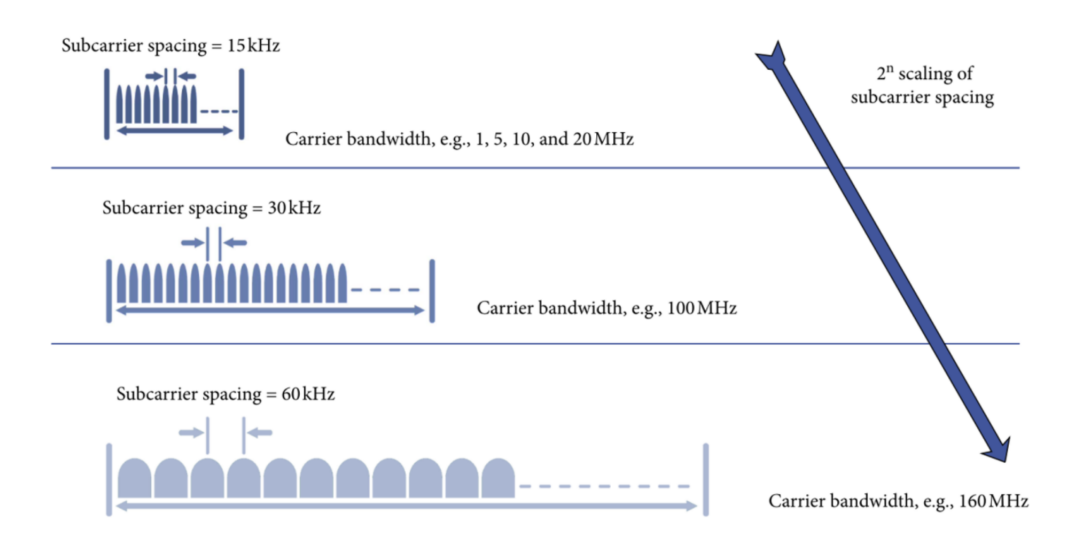

<span id="page-12-2"></span>Figure 2.1: 5G Numerology Bandwidth Changes

OFDM symbol and last for as many symbols as are required. Tables [2.1,](#page-12-1) [2.2,](#page-13-0) and [2.3](#page-13-1) show the key 5G NR modulation specifications and parameters.

### <span id="page-12-0"></span>2.1.3 Channels

The 5G NR specification defines the physical channels used in NR implementations[\[4\]](#page-108-3).

• Physical Broadcast Channel (PBCH) is used to transmit synchronization signals from the network to the UE as well as provide initial control information to the UE.

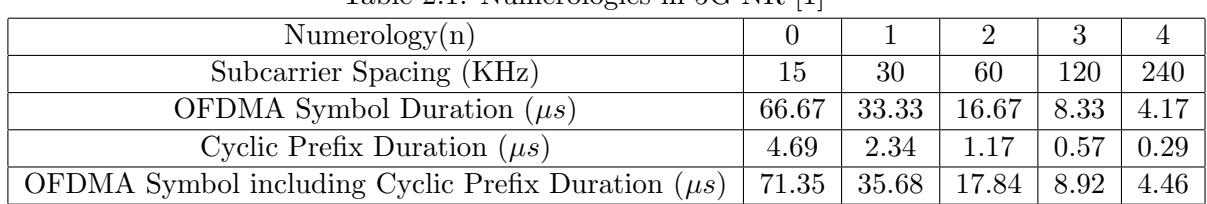

<span id="page-12-1"></span>Table 2.1: Numerologies in 5G NR [\[1\]](#page-108-0)

| Numerology(n)                |      |      |      |       |        |
|------------------------------|------|------|------|-------|--------|
| Subcarrier Spacing (KHz)     | 15   | 30   | 60   | 120   | 240    |
| Slot Duration (ms) $1ms/2^n$ |      | 0.5  | 0.25 | 0.125 | 0.0625 |
| Number of slots/subframe     |      |      |      |       | 16     |
| Number of slots/frame        | 10   | 20   | 40   | 80    | 160    |
| FFT Size (Max)               | 4096 | 4096 | 4096 | 4096  | 4096   |

<span id="page-13-0"></span>Table 2.2: Numerology Structures in 5G NR [\[1\]](#page-108-0)

<span id="page-13-1"></span>Table 2.3: Parameters for Different Frequency Ranges in 5G NR [\[1\]](#page-108-0)

| Frequency Range Designation   | FR1 (410 - 7125 MHZ)                              | FR2 (24250 - 52600 MHZ) |  |  |
|-------------------------------|---------------------------------------------------|-------------------------|--|--|
| Bandwidth per Carrier (MHz)   | 5, 10, 15, 20, 25                                 | 50,100,200,500          |  |  |
|                               | 50,60,70,80,90,100                                |                         |  |  |
| Subcarrier Spacing (KHz)      | 15,40,60                                          | 60,120,240              |  |  |
| Maximum Number of Subcarriers | 3300 (FFT 4096)                                   |                         |  |  |
| Carrier Aggregation           | Up to 16 carriers                                 |                         |  |  |
| Modulation Schemes            | QPSK, 16QAM, 64QAM, 256QAM, $\pi/2BPSK$ on uplink |                         |  |  |

- Physical Downlink Control Channel (PDCCH) is used to transmit control and configuration information for both the downlink and the uplink from the network to the UE.
- Physical Downlink Shared Channel (PDSCH) is used to transmit data from the network to the UE.
- Physical Random Access Channel (PRACH) is used for channel access information from the UE to the network.
- Physical Uplink Control Channel (PUCCH) is used to transmit control and configuration information for both the downlink and the uplink from the UE to the network.
- Physical Uplink Shared Channel (PUSCH) is used to transmit data from the UE to the network.

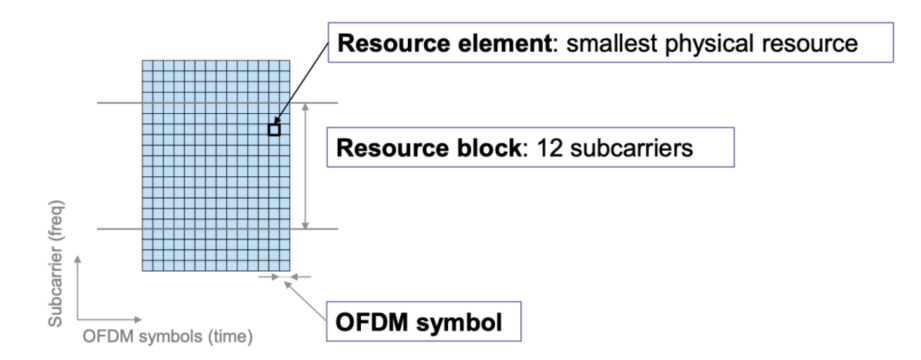

<span id="page-14-2"></span>Figure 2.2: 5G Physical Resource Blocks

#### <span id="page-14-0"></span>2.1.4 Resources

The channels are allocated for use in sets of subcarriers are assigned in blocks of 12 called Physical Resource Blocks (PRB).[\[1\]](#page-108-0). Each PRB can be as short as one OFDM symbol.

#### <span id="page-14-1"></span>2.1.5 Resource Allocation

The 5G NR specification defines the concept of a Bandwidth Part (BWP). A BWP is a contiguous set of resource blocks inside a channel[\[2\]](#page-108-1). Bandwidth parts are used as the first step in resource allocation on the PDSCH and the PUSCH. Each UE is assigned at least one BWP by the network. More can be assigned, but only one is allowed to be active at a time. Not every resource in the active BWP is used by the UE, further allocation specifies exactly which Resource Block (RB) at which time slot is allocated to a given UE.[\[4\]](#page-108-3)

#### PDSCH Allocation

Control messages on the PDCCH inform the UE exactly which RB in which slots the network will use to transmit data on the PDSCH to the UE. The network sends a PDSCH-Config message, which contains both the time domain and the frequency domain allocations for

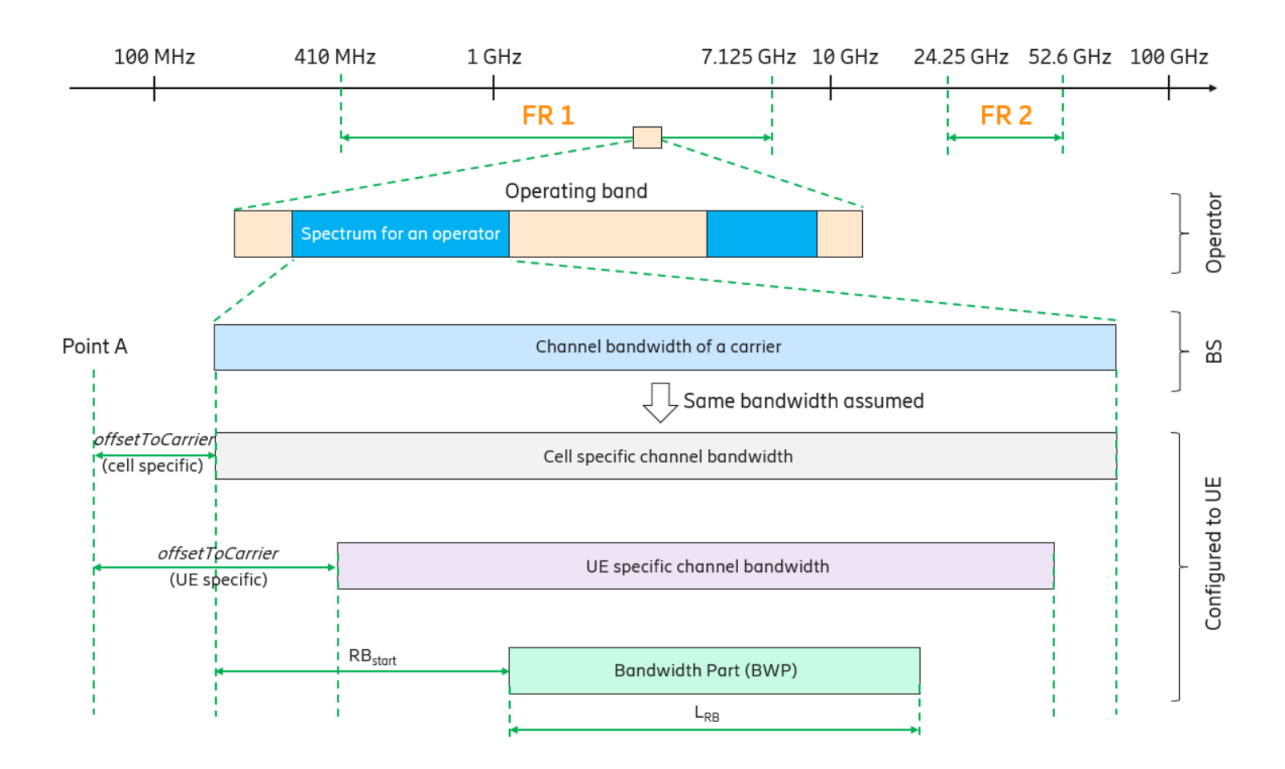

<span id="page-15-0"></span>Figure 2.3: 5G Bandwidth Part Concept [\[2\]](#page-108-1)

upcoming transmissions[\[4\]](#page-108-3). The PDSCH-TimeDomainResourceAllocation section is defined  $as[4]$  $as[4]$ 

```
PDSCH-TimeDomainResourceAllocation ::= SEQUENCE {
   k0 INTEGER(0..32) OPTIONAL, -- Need S
   mappingType ENUMERATED {typeA, typeB},
   startSymbolAndLength INTEGER (0..127) // SLIV
}
PDSCH-TimeDomainResourceAllocation-r16 ::= SEQUENCE {
   k0-r16 INTEGER(0..32) OPTIONAL, - Need S
   mappingType-r16 ENUMERATED {typeA, typeB},
   startSymbolAndLength-r16 INTEGER (0..127),
   repetitionNumber-r16 ENUMERATED {n2, n3, n4, n5, n6, n7, n8, n16}
       \hookrightarrow OPTIONAL,
                                  -- Cond Formats1-0and1-1
...
}
```
The startSymbolAndLength parameter is used to by the UE to know which symbol in a slot is allocated, while  $K_0$  determines which slot the allocation is for. Repetition allows the same symbols to be allocated for multiple slots. Frequency domain allocation is indicated in the RateMatchPattern section, which is defined as

```
RateMatchPattern ::= SEQUENCE {
   rateMatchPatternId RateMatchPatternId,
   patternType CHOICE {
       bitmaps SEQUENCE {
          resourceBlocks BIT STRING (SIZE (275)),
           symbolsInResourceBlock CHOICE {
```

```
oneSlot BIT STRING (SIZE (14)),
               twoSlots BIT STRING (SIZE (28))
           },
           periodicityAndPattern CHOICE {
               n2 BIT STRING (SIZE (2)),
               n4 BIT STRING (SIZE (4)),
               n5 BIT STRING (SIZE (5)),
               n8 BIT STRING (SIZE (8)),
               n10 BIT STRING (SIZE (10)),
               n20 BIT STRING (SIZE (20)),
               n40 BIT STRING (SIZE (40))
       } OPTIONAL, -- Need S
       ...
   },
    controlResourceSet ControlResourceSetId
},
subcarrierSpacing SubcarrierSpacing OPTIONAL, -- Cond CellLevel
dummy ENUMERATED { dynamic, semiStatic },
...,
[[\overline{})]
   controlResourceSet-r16 ControlResourceSetId-r16 OPTIONAL -- Need R
]]
}
```
The resourceBlocks bitmap parameter allows the network to set the resource blocks in the most flexible manner possible.

#### PUSCH Allocation

Control messages on the PUCCH inform the UE exactly which RB in which slots the UE will use to transmit data on the PUSCH to the network. After the UE registers with the networt, the network sends a UplinkGrantConfig message, which contains both the time domain and the frequency domain allocations for upcoming transmissions[\[4\]](#page-108-3). The rrc-ConfiguredUplinkGrant section is defined as[\[4\]](#page-108-3)

```
rrc-ConfiguredUplinkGrant SEQUENCE {
   timeDomainOffset INTEGER (0..5119),
   timeDomainAllocation INTEGER (0..15),
   frequencyDomainAllocation BIT STRING (SIZE(18)),
   antennaPort INTEGER (0..31),
   dmrs-SeqInitialization INTEGER (0..1) OPTIONAL, -- Need R
   precodingAndNumberOfLayers INTEGER (0..63),
   srs-ResourceIndicator INTEGER (0..15) OPTIONAL, -- Need R
   mcsAndTBS INTEGER (0..31),
   frequencyHoppingOffset INTEGER (1.. maxNrofPhysicalResourceBlocks-1)
       ,→ OPTIONAL, -- Need R
   pathlossReferenceIndex INTEGER (0..maxNrofPUSCH-PathlossReferenceRSs-1)
       \hookrightarrow ,
    ...,
}
```
The timeDomainOffset and timeDomainAllocation parameters are used to by the UE to know which symbol in a slot is allocated, and the frequencyDomainAllocation bitstring parameter defines which resource blocks are allocated for transmission by the UE.

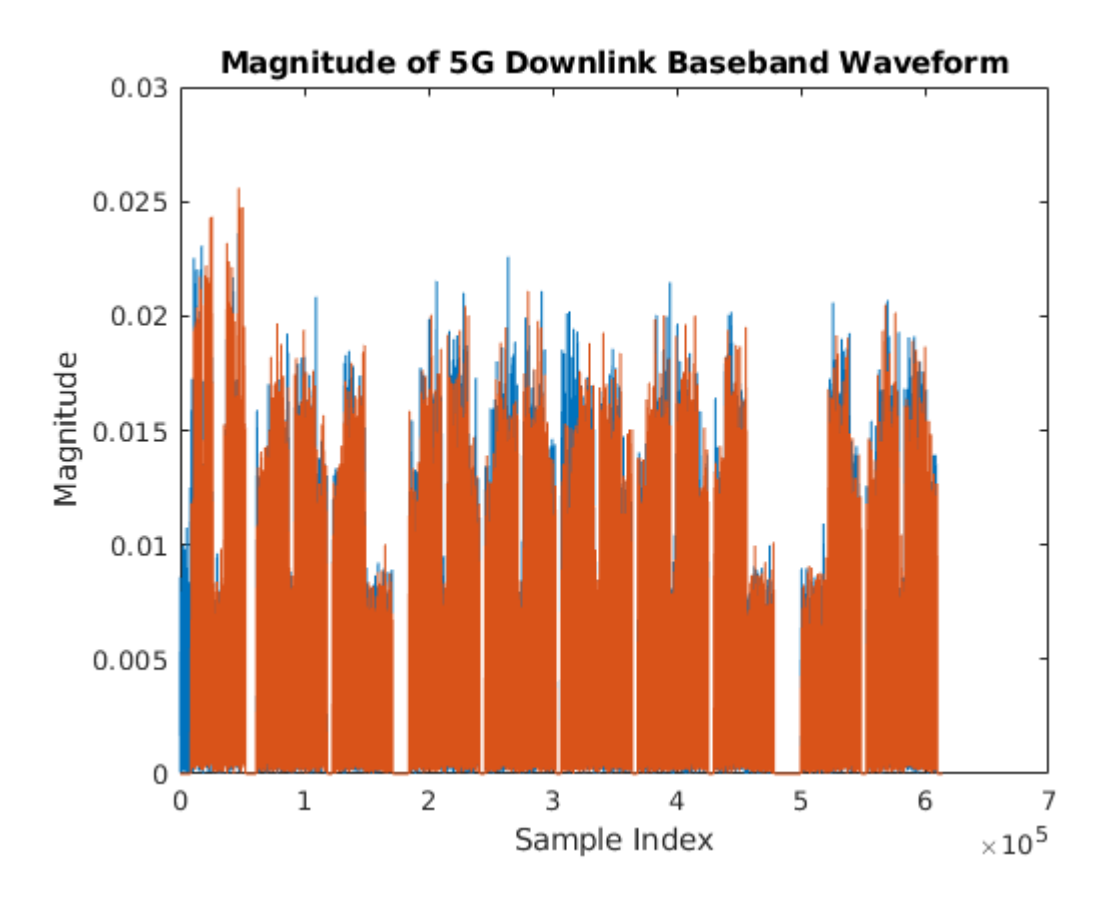

<span id="page-19-1"></span>Figure 2.4: MATLAB Example 5G Downlink Waveform Magnitude

# <span id="page-19-0"></span>2.2 MATLAB 5G Toolbox

Mathworks has created a simulation and testing toolbox for 5G NR as an add on on to MATLAB[\[5\]](#page-108-4). This toolbox can generate uplink and downlink waveforms, including PDCCH, PDSCH, PUCCH, PUSCH, PRACH, and PBCH. In addition it has tools for link level simulation, tests and measurement, testing search procedures, and more. This is an excellent resource for testing current specification compliant 5G implementations. Figures [2.4](#page-19-1) and [2.5](#page-20-0) show the magnitude and spectrogram of a downlink signal including PDCCH and PDSCH generated with the MATLAB 5G toolbox.

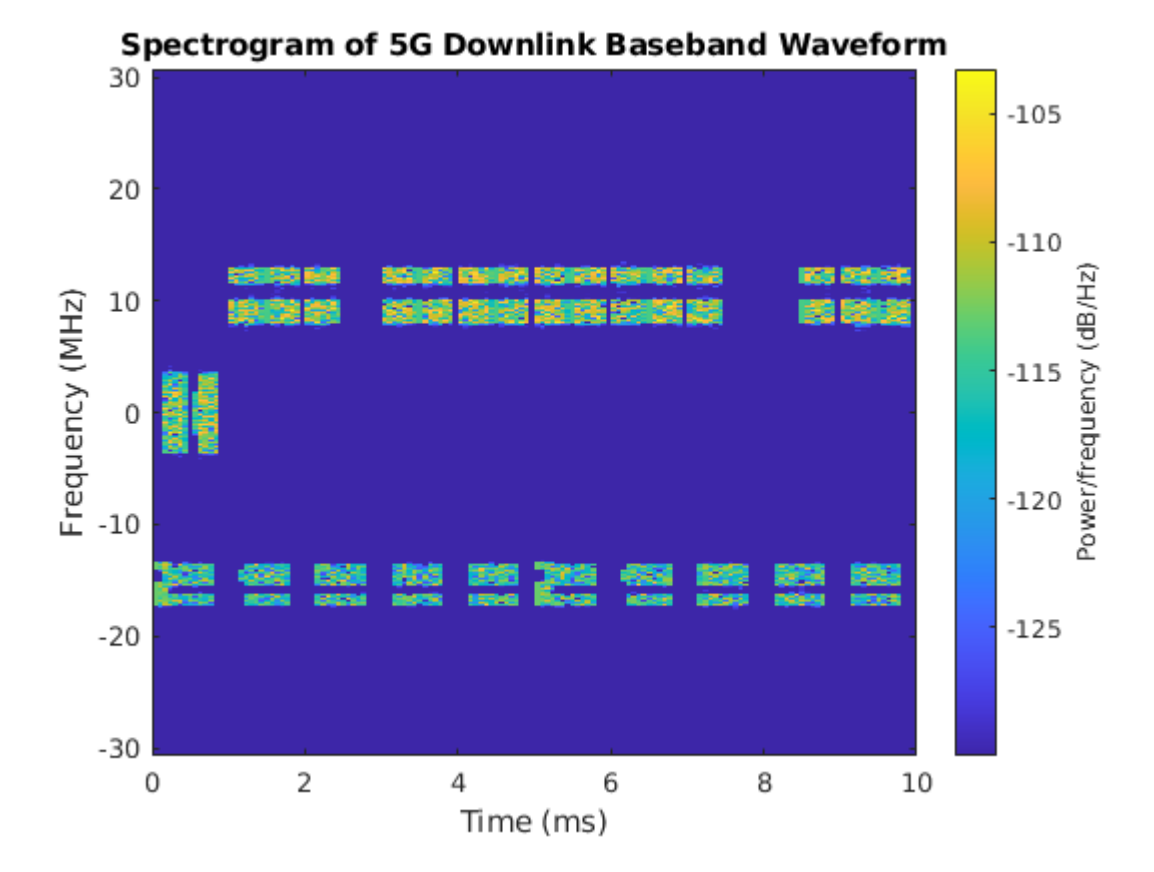

<span id="page-20-0"></span>Figure 2.5: MATLAB Example 5G Downlink Waveform Spectorgram

# Chapter 3: Literature Review

## <span id="page-21-0"></span>3.1 Frequency Hopping Performance

Although the specific question of efficient frequency hopping on the 5G NR standard has not been studied, closely related research was found.

Deng et al.(2011) [\[6\]](#page-108-5) studied the combined effect of transmit diversity and frequency hopping for DFT-precoded OFDMA in uplink frequency-selective fading channels and showed the relative efficiency of of FH-OFDMA in fading channels. They showed frequency hopping is a good choice for maintaining throughput and investigated the potential of open loop (i.e., no channel information feedback) frequency hopping compared to closed loop channel selection. The frequency hopping model employed in the open loop design is as follows:

After FFT and symbol mapping, a vector  $\mathbf{s}^{Txb,(l)}$  is obtained for the *l*th FFT block. This vector is multiplied by a matrix  $\mathbf{Q}_{N_F F T \times M}$ , where M is the number of data modulated symbols in an FFT block. For FH, Q is constructed as follows:

$$
\mathbf{Q}_{N_{FFT} \times M} = \begin{pmatrix} \mathbf{0}_{q \times M} \\ \mathbf{I}_M \\ \mathbf{0}_{(N_{FFT}-q-M) \times M} \end{pmatrix}
$$
 when  $l < N_{sbf}/2$ 

$$
\mathbf{Q}_{N_{FFT} \times M} = \begin{pmatrix} \mathbf{0}_{[(q+N_{FH})modN_{FFT}] \times M} \\ \mathbf{I}_{M} \\ \mathbf{0}_{[(N_{FFT}-q-N_{FH}-M)modN_{FFT}] \times M} \end{pmatrix}
$$
 when  $l \ge N_{sbf}/2$ 

where  $q \in \{0, ..., (N_{FFT} - M - N_{FH} - 1)\}\$ is the first subcarrier index in the M subcarrier system assigned and  $N_{FH}$  defines the number of subcarriers to hop forward each block. This will generate a cyclic hopping scheme.

Oturak et al. (2013)[\[7\]](#page-108-6) studied the performance of fast frequency hopping OFDM under Doppler spread. They showed that in a fading channel, FH-OFDMA and traditional OFDMA perform the same, but there is a limit at which the bit error rate no longer reduces even as signal power increases. This is due to the Doppler fading. The frequency hopping model employed in this paper is also cyclic. After FFT and symbol mapping, a vector d is obtained for the each FFT block. This vector is multiplied by a matrix  $P_{N_C}$ , where  $N_C$  is the number of subcarriers.  $\mathbf{P}_{N_C}$  has the elements  $e^{j2\pi(k-1)(r-1)/N_C}/\sqrt{\pi}$  $\overline{N_C}$  for the kth row and rth column. The non-hopped OFDM symbols can be found by

$$
\mathbf{s}_{\textbf{classic}} = \mathbf{P}_{N_C} \mathbf{d}
$$

If instead,  $\mathbf{P}_{N_C H}$  is constructed such that

$$
\mathbf{P}_{N_CH}=\mathbf{P}_{N_C}\mathbf{C}_{N_CH}
$$

where the elements of  $\mathbf{P}_{N_C}\mathbf{C}_{N_C H}$  are  $e^{j2\pi(k-1)\Psi_{N_C}/N_C}/\sqrt{\ }$  $\overline{N_C}$  and  $\Psi_{N_C} = \mod (f_k + r 1, N_C$ , for  $k, r = 1, ..., N_C$ . The frequency hopping pattern can be selected by generating a vector **f** of length  $N_C$ , in which each  $f_k$  represents the subcarrier index each symbol will be assigned to. **f** is a randomly shuffled version of  $\mathbf{l} = (0, ..., N_C)$ .

Zhou and Giannakis (2000)[\[8\]](#page-108-7) studied generalized frequency hopping OFDMA through unknown frequency-selective multi-path channels. In their paper they model OFDMA as a CDMA process with a spreading code

$$
c_m(k; n) = e^{-j(\frac{2\pi}{M}m + \theta_k)(P - 1 - n)}
$$

where M is the number of users,  $m \in \{1, M\}$ , unique for each user, P is the code length k is the symbol index, and  $n \in \{0, P - 1\}$  is the chip index. If  $\theta_k = 0$ , this becomes OFDMA, and if  $\theta_k$  is time varying, then it becomes a FH-OFDMA sequence. They then go on to use a cyclic sequence,  $\theta_k = (k \mod M)_{\overline{M}}^{\frac{2\pi}{3}}$ . They showed that under frequency selective multi-path channels, GFH-OFMDA can perform better than OFDMA.

Jung and Lim (2011) [\[3\]](#page-108-2) studied chaotic map based frequency hopping OFMDA for low probability of intercept. They proposed a scrambling method which allows multiple transmitted symbols from the same user to be in the same time slot, or none at all, with the order of the symbols scrambled as well. The scrambling technique is called a Chaotic Standard Map (CSM). It starts by allocating a seed matrix with a symbol assigned to every user in every time slot, then permutes the seed matrix to come up with the CSM matrix (see Fig. [3.1.](#page-24-1) This poses an additional burden on an observer to correctly reorder the symbols before they can be decoded, if than can be detected at all.

# <span id="page-23-0"></span>3.2 LPI/LPD

In order to characterize the security of our proposed frequency hopping scheme, it is first necessary to have a qualitative measurement for the related terms Low Probability of Intercept (LPI) and Low Probability of Detection (LPD). Low probability of detection is the idea of transmitting in such a way that there is a low probability an observer will detect that a transmission has occurred[\[9\]](#page-108-8). Low probability of intercept is the idea of transmitting in such a way that there is a low probability an observer can capture the signal and analyze to recover the transmitted data[\[10\]](#page-108-9). Once these measurement methods have been established, our proposed frequency hopping method can be compared to the non-hopping method and the relative gain in security can be ascertained. The question of security can be divided into two parts. Does the observer know that a transmission is occurring? A detection probability metric is defined with the goal of minimizing the probability of detection. Secondly, can the observer demodulate the symbols to recover the message contents?

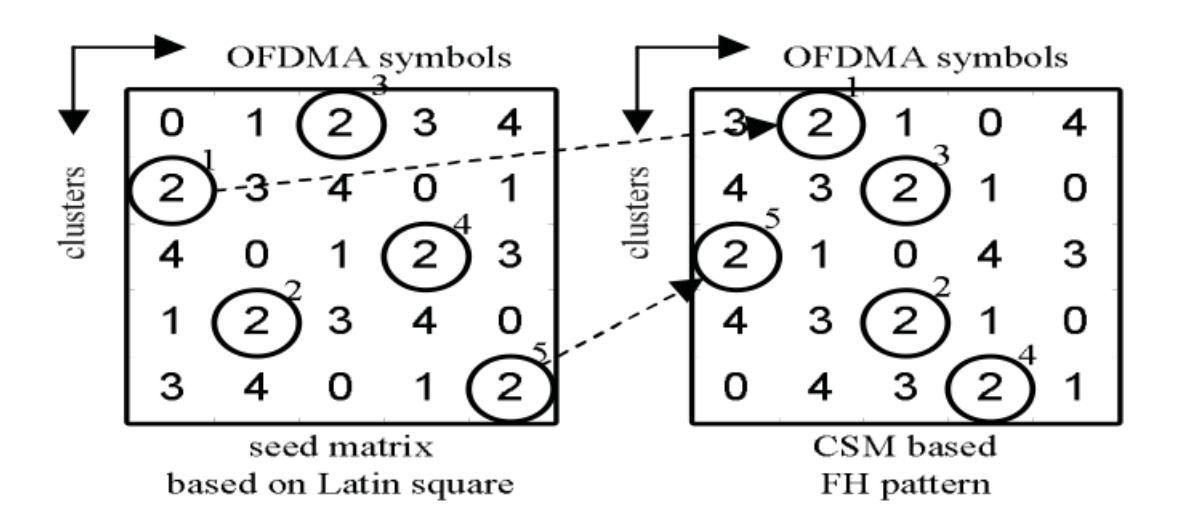

<span id="page-24-1"></span>Figure 3.1: Chaotic Standard Map[\[3\]](#page-108-2)

An interception probability metric is defined, once again with the goal of minimizing the probability of interception.

### <span id="page-24-0"></span>3.2.1 LPD Metrics

Many papers that propose an LPD metric for a specific signal and signal conditions end up referring back to "Energy Detection of Unknown Deterministic Signals"[\[11\]](#page-108-10) written by Harry Urkowitz in 1967. He proposes a generic method for measuring the probability of detection for a band limited signal in AWGN. First, a test (decision) statistic  $V'$  is proposed such that,

$$
V' = (1/N_{02}) \int_0^T y^2(t) dt
$$

where  $N_{02}$  is the two sided noise power spectral density, T is the observation time, and  $y(t)$ is the observed signal + noise. A threshold value  $V'_T$  is set and a detection is determined

when  $V' > V'_T$ . Two cases are considered. When the signal is not present, a false alarm probability is calculated:

$$
Q_0 = \frac{1}{\sqrt{8\pi TW}} \int_{V'_T}^{\infty} e^{-\frac{(x-2TW)^2}{8TW}} dx
$$

$$
Q_0 = \frac{1}{2} \textrm{erfc}\left[\frac{V_T' - 2TW}{2\sqrt{2}\sqrt{TW}}\right]
$$

where  $W$  is the bandwidth under observation. When the signal is present, the detection probability is given by

$$
Q_D=\frac{1}{2}\text{erfc}\left[\frac{V'_T-2TW-\lambda}{2\sqrt{2}\sqrt{TW}+\lambda}\right]
$$

where

$$
\lambda = \frac{E_s}{N_{02}}
$$

and  $E_s$  is the signal energy in the observed bandwidth.

#### <span id="page-25-0"></span>3.2.2 LPI Metrics

Calculating an intercept probability is highly dependent on the characteristics of the signal under observation. One method is defined in "Chaotic Standard Map Based Frequency Hopping OFDMA for Low Probability of Intercept by Junwoo Jung and Jaesung Lim" [\[3\]](#page-108-2). For their chaotic frequency hopping method, they have worked out an intercept probability metric already. They define three different frequency hopping techniques and use combinatoric methods to compute the probability of intercept. In order for the observer to successfully intercept the message, the observer must be able to detect the exact frequency hopping pattern a specific user uses. They assume that the observer knows the exact bandwidth, center frequency, and FFT size used in the OFDMA system. In a symbol by symbol hopping strategy, such a latin squares method, where there is one symbol per user per time slot, the intercept probability for K users with N FFT size is [\[3\]](#page-108-2)

$$
P_I^{SBS} = \begin{cases} \frac{1}{N(N-1)^{N-1}} & K = N\\ \frac{1}{K^N} & K < N \end{cases}
$$

If instead, a cat map based pattern is used, where the there is one symbol per user per time slot, but the transmission order is mixed, then the intercept probability is[\[3\]](#page-108-2)

$$
P_I^{CAT} = \begin{cases} \frac{1}{N(N-1)^{N-1} N!} & K = N\\ \frac{1}{K^N N!} & K < N \end{cases}
$$

Finally, if the chaotic standard map is used, where there can be multiple or no symbols per user per time slot, and the transmission order is mixed, the intercept probability is[\[3\]](#page-108-2)

$$
P_I^{CSM} = \frac{1}{(NK)!/(NK-N)!}
$$

### <span id="page-26-0"></span>3.3 PDCCH Security

Gardner and Roth (2020)[\[12\]](#page-109-0) studied an efficient method for descrambling the control channel. The PDCCH is already vulnerable to a brute force descrambling attack. The scrambling is set by the cell-radio network temporary identifier (C-RNTI), which is assigned to the UE by the network, and may vary with time. The C-RNTI is 16 bits long, so an observer could decode any given message on the PDCCH by trying each possible C-RNTI and checking the CRC on the message for validity. Gardner and Roth showed that by exploiting the properties of the polar encoding forward error correction that is applied to the PDCCH, this descrambling could be accomplished with much more efficiency. Once the C-RNTI is recovered, an observer can view all the PDCCH assignments to that user, and would be aware of the resource blocks assigned for upcoming transmissions.

# <span id="page-28-0"></span>Chapter 4: Proposed Frequency Hopping Resource Allocation

## <span id="page-28-1"></span>4.1 Chaotic Standard Map OFMDA Allocation

With the goal of adding security to the 5G NR signal by adding frequency hopping, the choice of hopping pattern becomes critical. Following the work done by Manuel Jiménez Martínez in his research report titled "5G LPI Communications"[\[1\]](#page-108-0), the frequency hopping pattern chosen for this research is a Chaotic Standard Map (CSM) based pattern. Jung and Lim (2011) [\[3\]](#page-108-2) studied CSM patterns for resource allocation in an OFDMA system to enhance the LPI characteristics. The CSM method allows the transmitted symbols to be mixed up in order, as well as allows multiple, or no, symbols to be sent in a given time slot. This greatly increases the work of an observer to intercept the transmitted message. The proposed frequency hopping scheme is a four step process[\[3\]](#page-108-2).

- 1. "Choose a prime number  $N$ , where  $N$  is the number of available OFDMA resource blocks"[\[3\]](#page-108-2). N becomes the maximum number of available users as well.
- 2. "Construct a  $N \times N$  Latin square seed matrix"[\[3\]](#page-108-2). This will have a resource block in each time slot allocated to each user. The method of construction is

$$
L_{\alpha}(i, j) = (\alpha i + j) \mod N, i, j = 0, ..., N - 1
$$

"where  $\alpha$  is a pattern index,  $(\alpha = 2, ..., N - 1)$  and i and j are the column and row indices of the seed matrix"[\[3\]](#page-108-2).

3. "Generate the FH pattern  $S^k_\alpha$  for a given user k for a period N points long composed of consecutive points  $(i, j)$  for which  $L_{\alpha}(i, j) = k[3]$  $L_{\alpha}(i, j) = k[3]$ . The clusters  $s_{\alpha}^{k}(j)$  occupied by pattern  $S^k_\alpha$  at column j satisfy,"[\[3\]](#page-108-2)

$$
s_{\alpha}^{k}(j) = ((k - j)\alpha^{-1}) \mod N \ j = 0, ..., N - 1.
$$

4. "Convert the FH pattern  $S^k_\alpha$  into the CSM based FH pattern  $C^k_\alpha$ , consisting of N consecutive points  $(c_{\alpha,x}^k(j), c_{\alpha,y}^k(j))$ ,  $j = 0, ..., N - 1$   $C_{\alpha}^k$  is,

$$
\begin{cases}\nc_{\alpha,x}^k(j) = (s_\alpha^k(j) + j + r_x + r_y) \mod N \\
c_{\alpha,y}^k(j) = (j + r_y + [K_C \sin(\frac{c_{\alpha,x}^k(j)N}{2\pi})]) \mod N\n\end{cases}
$$

where  $c_{\alpha,x}^k(j)$  and  $c_{\alpha,y}^k(j)$  denote row and column of the CSM matrix, the same as the cluster and symbol indexes for user k, respectively.  $r_x$  and  $r_y$  are integers varying from 0 to  $N-1$ , and  $K_C$  is a positive integer. [x] is the nearest integer to x."[\[3\]](#page-108-2)

Figure [3.1](#page-24-1) shows an example mapping from  $L_{\alpha}$  to  $C_{\alpha}$ .

# <span id="page-29-0"></span>4.2 Chaotic Standard Map Allocation in 5G

In this research, we propose methods for using CSM based hopping patterns for the PUSCH and the PDSCH. The primary unit of frequency allocation in 5G is a resource block. Each block consists of twelve contiguous subcarriers. Thus the frequency allocation unit of the CSM matrix will be defined as a resource block. Ideally, the time allocation unit of the CSM matrix would be a symbol, as this would give the finest granularity for transmission. This could be challenging for some existing hardware, as the current specification allows hops either on a per slot basis, or at most one time midway through a slot, not on a symbol by symbol basis.

#### <span id="page-30-0"></span>4.2.1 Slot Based Hopping

Slot based hopping could be achieved within the current 5G standard without any modification the the specification. The change would be in the allocation scheme at the network, where  $r_x$  and  $r_y$  would be pre-selected. When a user with this frequency hopping mode connects, the network would assign a bandwidth part that consists of a prime number N of resource blocks. Then, for each  $N$  slots, the allocation is as follows:

- 1. For the upcoming N slots,  $K_C$  is chosen, and a  $C_{\alpha}$  matrix for CSM allocation is generated. Depending on the required throughput for a user, a set of user indices  $k$ would be assigned to the connected user.
- 2. The allocation resource blocks for each slot for each of the k user indices would be determined, creating the resource block allocation for each slot.
- 3. Both the PDSCH and PUSCH control messages would be used to communicate the upcoming N slot resource block allocations to the user.
- 4. After the N slots are complete, the next N slots can be computed, changing  $K_C$  to change the frequency pattern so that it is non-repeating.

Multiple users could be accommodated in the same bandwidth part, with different sets of k generating different allocations for each uses to avoid overlapping. The downside of this approach is the greatly increased traffic on the control channels. Since there is no longer slot repetition in the allocation, a control message detailing the resource block allocation for every slot would have to be sent for both the PDSCH and the PUSCH for every user with this mode. The allocation in the control messages would also be vulnerable if an observer could descramble the control channel and acquire the allocation, thereby losing the LPI gains which the allocation method is supposed to give.

#### <span id="page-30-1"></span>4.2.2 Control Channel Updates

In order to maintain security in the control channel, and to keep overhead lower, the PDSCH and the PUSCH control messages could be modified to communicate the CSM parameters and assigned user index to a UE, and then both the network and the UE could independently generate the hopping sequence for the upcoming N time periods.  $\alpha$ ,  $r_x$ , and  $r_y$  will be chosen ahead of time programmed into the network and the UE. This will not be shared over the air to avoid security vulnerabilities. In addition, an offset for  $K_C$  called  $K'_C$  will be chosen ahead of time and programmed into both the network and the UE With these parameters pre-configured, the changes to the grant config PUSCH message are as follows.

#### frequencyHopping ENUMERATED {intraSlot, interSlot}

will become

frequencyHopping ENUMERATED {intraSlot, interSlot, CSM}

When in CSM mode,

#### frequencyHoppingOffset

will be set to such that  $K_C = K_C' + \text{frequencyHoppingOffset}$  for the  $K_C$  which the network used to generate the CSM table. With  $\alpha$ ,  $r_x$ , and  $r_y$  pre-shared, the UE can now calculate the same table as the network.

In addition, in the CSM hopping mode

#### timeDomainOffset

will be repurposed as the cluster index of the CSM map. Each set of clusters assigned to a specific UE for a hopping period will be sent in the grant config message. The UE now knows which resource clusters to transmit on for the next N OFDMA symbols. A new grant must be received before N OFDMA slot periods pass.

When the Radio Resource Controller (RRC) at the network is deciding how to allocate the channels, it will first allocate all the connected authorized CSM users, then take the remaining channels and assign them to the rest of the users in the system by whatever method it normally would. PDSCH config messages would be updated in a like manner, with a different  $\alpha$ ,  $r_x$ ,  $r_y$ , and  $K_C'$ .

These changes would greatly reduce the overhead in scheduling CSM frequency hopping sequences and maintain security in the allocation information on the control channel.

#### <span id="page-32-0"></span>4.2.3 Symbol Based Hopping

Symbol based hopping could be achieved with the proposed control channel updates, instead of allocating each slot with a column in the CSM matrix, each column could represent a symbol. This uses more control channel overhead, since control updates would need to be sent more frequently, but would provide the most enhancement to the LPI properties of the transmission.

#### <span id="page-32-1"></span>4.2.4 Detection Probabilities For A Given Resource Block

A key measure of improvement to security is probability of detection. In their study of CSM based FH-OFDMA patterns, Jung et al.[\[13\]](#page-109-1) calculate the detection probability for various frequency hopping patterns. They define the probability of detection as the probability that an observer can both tell that a transmission from a specific user is occurring, and recover all the transmitted symbols. This is analyzed by hypothesis testing. Assume the observer sees M symbols, where M is a multiple of the number of symbols in a frame,  $T_d$ is the symbol duration, and  $T_c$  is the cyclic prefix duration. Under  $h_0$ , the null hypothesis, a user is not present in the system, and under  $h_1$  a user is present.

$$
\begin{cases}\nh_0: & y(t) = w(t) \\
h_1: & y(t) = s(t) + w(t)\n\end{cases}
$$

where  $y(t)$  is the received signal,  $w(t)$  is additive white Gaussian noise (AWGN) with zero mean and variance  $\sigma_w^2$  and  $s(t)$  is the FH-OFDMA signal. With a sufficiently large IFFT size, under the central limit theorem  $s(t)$  is also Gaussian with zero mean and variance  $\sigma_s^2$ , therefore

$$
\begin{cases}\nh_0: & y(t) \sim \mathcal{N}_c(0, \sigma_w^2) \\
h_1: & y(t) \sim \mathcal{N}_c(0, \sigma_w^2 + \sigma_s^2)\n\end{cases}
$$

Under these two hypotheses, the auto-correlation coefficients for delay  $\tau=\pm T_d$  are

$$
\begin{cases}\nh_0: \quad \rho(\pm T_d) = 0 \\
h_1: \quad \rho(\pm T_d) = \rho_D\n\end{cases}
$$

where

$$
\rho_D = \frac{T_c}{T_d + T_c} \frac{\sigma_s^2}{\sigma_w^2 + \sigma_s^2} = \frac{T_c}{T_d + T_c} \frac{\Gamma}{1 + \Gamma}
$$

where  $\Gamma$  is the signal to noise ratio  $\sigma_s^2/\sigma_w^2$  with real valued  $\rho(\tau)$ , assuming circular symmetry, and maximum likelihood detection estimates,

$$
\begin{cases} h_0: & y(t) \sim \mathcal{N}_r(0,\frac{1}{2M}) \\[1ex] h_1: & y(t) \sim \mathcal{N}_r(\rho_D,\frac{(1-\rho_D^2)^2}{2M}) \end{cases}
$$

Using a Neyman-Pearson detection strategy to satisfy the false alarm constraint, for a generic Gaussian random variable  $R \sim \mathcal{N}_r(\mu_r, \sigma_r^2)$ 

$$
P(R > \eta_r) = \frac{1}{2} \text{erfc}\left(\frac{\eta_r - \mu_r}{\sqrt{2}\sigma_r}\right)
$$

Therefore, the false alarm rate is

$$
P_{fa} = (\hat{\rho}_{ML} > \eta_l | h_0) = \frac{1}{2} \text{erfc}\left(\sqrt{M} \eta_l\right)
$$

and the detection threshold can be chosen to suit a false alarm rate

$$
\eta_l = \frac{1}{\sqrt{M}} \text{erfc}^{-1}(2P_{fa})
$$

The overall detection probability then is[\[13\]](#page-109-1)

$$
P_d^{FT} = P_I^{FH} P(\hat{\rho}_{ML} > \eta_l | h_1) = P_I^{FH} \frac{1}{2} \text{erfc}\left(\sqrt{M} \frac{\eta_l - \rho_D}{1 - \rho_D^2}\right)
$$

where  $P_I^{FH}$  is the intercept probability.

#### <span id="page-34-0"></span>4.2.5 Pattern Interception Probabilities

Jung and Lim [\[3\]](#page-108-2) calculated the probability that an observer of the entire hopping bandwidth could reassemble a given user's transmission pattern as

$$
P_I^{CSM_{sym}} = \frac{1}{(NK)!/(NK-N)!}
$$

where  $N$  is the number of resource blocks in the hopping back and  $K, K \leq N$  is the number of hopping patterns in use. Assuming this as the pattern intercept probability for the symbol based hopping case, in the slot based hopping case, with the same observation period,  $N$  is divided by the number of symbols  $S$  in a slot, and the pattern intercept probability becomes

$$
P_I^{CSM_{slot}} = \frac{1}{((N/S)K)!/((N/S)K - (N/S))!}
$$

Symbol based hopping provides the most improvement to the pattern intercept probability. However as an intermediate step slot based hopping is still better than the non-hopping transmission, which, following the same combinatorial logic has the pattern intercept probability of

$$
P_I^{Fixed} = \frac{1}{K}
$$

### <span id="page-35-0"></span>4.2.6 Overall Intercept Probability

Given these intercept probabilities, the overall intercrpt probability for the CSM hopping case is

$$
P_d^{FT} = \frac{1}{(NK)!/(NK-N)!} \frac{1}{2} \text{erfc}\left(\sqrt{M} \frac{\eta_l - \rho_D}{1 - \rho_D^2}\right)
$$

and the overall detection probability for the non-hopping case is

$$
P^{FT}_d = \frac{1}{K}\frac{1}{2} \textrm{erfc}\left(\sqrt{M}\frac{\eta_l-\rho_D}{1-\rho_D^2}\right)
$$

CSM frequency hopping then presents a significant improvement in overall intercept probability over non-hopping based methods.
## Chapter 5: CSM OFDMA Simulation

#### 5.1 Pattern Generation and Throughput Analysis

Our simulation work started with code that Manuel Jiménez Martínez wrote for his George Mason University ECE 798 Research Report Project titled"5G LPI Communications"[\[1\]](#page-108-0). The original code was a MATLAB user interface. As part of this project, the code was separated into functions and modifications and additions were made to support the throughput analysis for this research. chaoticmap.m (see appendix  $B(1)$ ) is the code used to generate the CSM allocation matrix and a more traditional allocation matrix which assigns a channel to each user for the same amount of time as the CSM allocation matrix, based on the best available Channel State Information (CSI) in the first time slot.

The CSI is generated with csg\_gen.m (see appendix [B.2\)](#page-72-0). The channel model is a first order autoregressive time varying fading channel. The initial CSI for a subcarrier  $CSI_n$ ,  $n =$ 0 is calculated as

$$
CSI_0 = \frac{|h_0|^2}{\sigma^2}
$$

where  $h_0$  is a Gaussian random variable with zero mean and variance  $\sigma^2$ . Each subsequent CSI value for a channel is calculated as

$$
CSI_n = e^{-d_s/d_0} \cdot CSI_{n-1} + g_n
$$

where  $g_n$  is a zero mean Gaussian random variable with variance  $(1 - (e^{-d_s/d_0})^2) \cdot \sigma^2$ ,  $d_s$  is the distance moved between each CSI sample, and  $d_0$  is the decay factor. This CSI simulates a moving UE relative to the network, and different movement rates can be calculated.

To obtain the maximum throughput for each channel during the simulation, power is allocated to each subcarrier using a water-filling optimization method, in waterfilling.m  $\leftrightarrow$  (see appendix [B.3\)](#page-74-0). The method to maximize the throughput is as follows taken from Martínez's paper $[1]$ :

$$
C_{NC} := \max_{P_n} \sum_{n=0}^{N_c - 1} \log_2(1 + P_n c_n) (\frac{\text{bps}}{\text{Hz}})
$$

such that

$$
\sum_{n=0}^{N_c-1} P_n = P_{tot}, \ P_n \ge 0
$$

where  $C_{NC}$  is the maximized throughput,  $P_n$  is the power allocated to each subcarrier,  $N_C$ is the number of subcarriers,  $P_{tot}$  is the total power per channel, and  $c_n$  is the CSI for that subcarrier. To solve this problem, the Lagrangian is used:

$$
\mathcal{L}(P_0, ..., P_{N_c-1}, \lambda_1, ..., \lambda_{M_C-1}) = \sum_{n=0}^{N_c-1} \log_2(1 + P_n c_n) - \sum_{n=0}^{N_c-1} \lambda_n P_n - \mu \sum_{n=0}^{N_c-1} P_n - P_{tot}
$$

Solving for:

$$
\frac{d\mathcal{L}}{dP_n}=0
$$

Then the optimal power is:

$$
P_n^* = \frac{1}{\lambda_n + \mu} - \frac{1}{c_n} \ge 0
$$

Setting  $\lambda_n$  to 0:

$$
P_n^* = \left(\frac{1}{\mu} - \frac{1}{c_n}\right)^+
$$

To find the optimal power in the MATLAB code, for a range of  $\mu$  from 0 to max  $c_n$ ,  $P_n$ is calculated for a given user and time slot CSI value. Then, using this  $P_n$  vector and the CSI,  $\mathcal{L}(P_0, ..., P_{N_c-1}, \lambda_1, ..., \lambda_{M_C-1})$  is calculated. The minimum is found, and the value of  $\mu$  at that point gives  $P_n^*$ . This must be repeated for each of the  $N^2$  allocation slots if the ideal power is to be calculated each time. As  $N$  increases this becomes an extremely computationally intensive process.

All these parts are brought together in primes\_test.m (see appendix [B.4\)](#page-77-0), which was a test of generating a series of CSM allocations for an increasing N. For a given prime number of resource blocks  $N$ , CSI is generated, CSM allocation, static allocation, and frequency hopping with the best available channel chosen via user priority allocation are generated. Power allocation is simulated twice for each frequency allocation. The first case is power allocation on the first time slot, with this allocation being used for all the simulated N time slots. The second is an updated power allocation in each time slot. Throughput is calculated for all six allocation cases, then compared. For the CSM allocation,  $K_c$ ,  $\alpha$ ,  $r_x$ , and  $r_y$  are randomly selected for each simulation, within the specified boundaries. Listing [5.1](#page-42-0) shows an example test run for  $N = 3, 5, 7, 11, 13, 17, 19, 23$ .

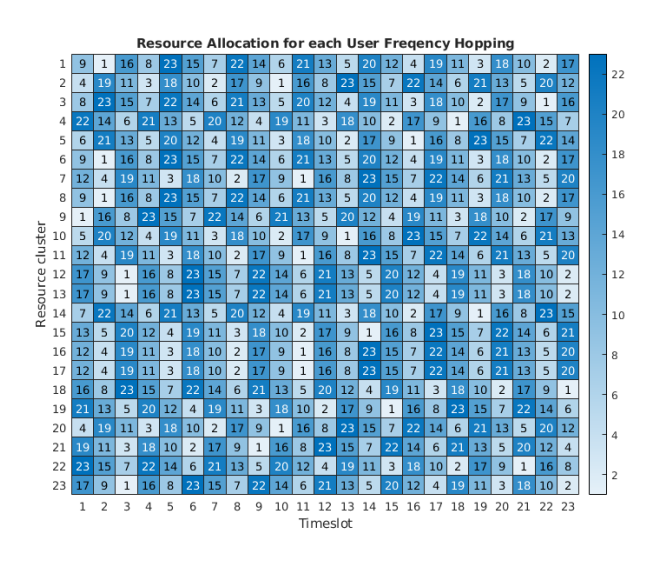

Figure 5.1: CSM Resource Block Allocation

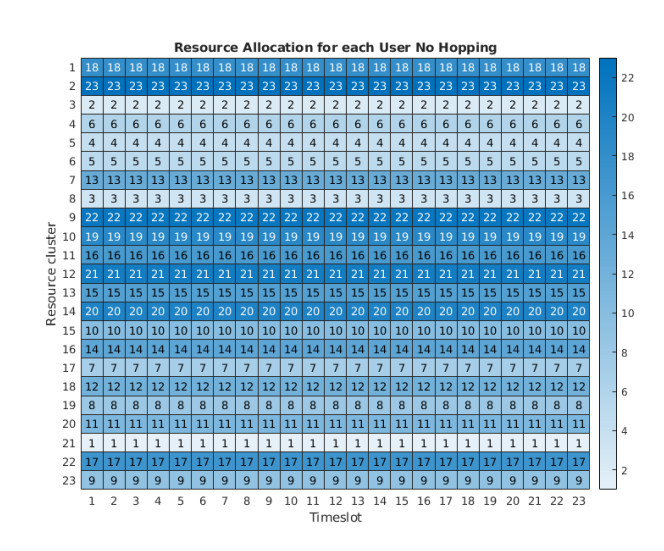

Figure 5.2: Standard Resource Block Allocation

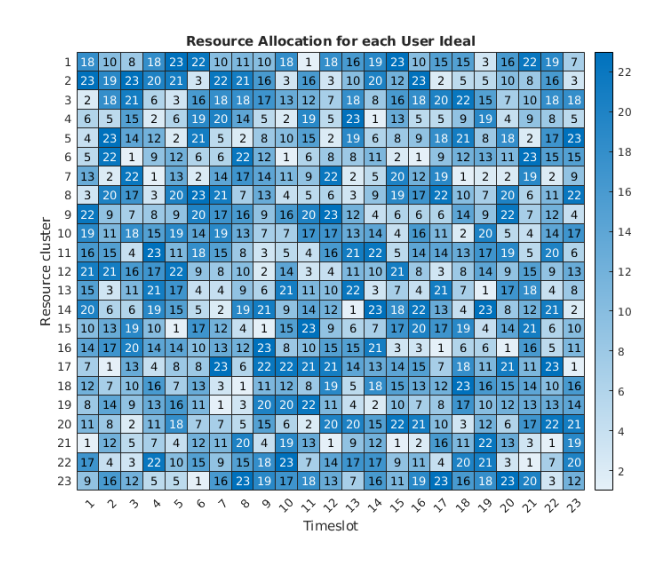

Figure 5.3: Ideal FH Resource Block Allocation

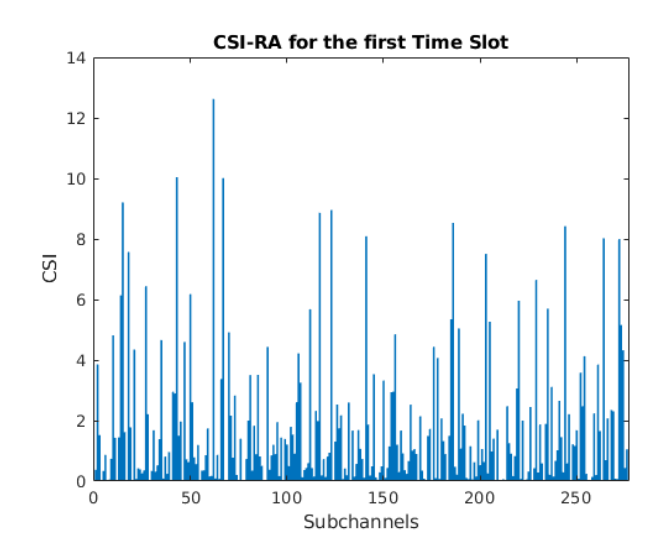

Figure 5.4: First Slot CSI

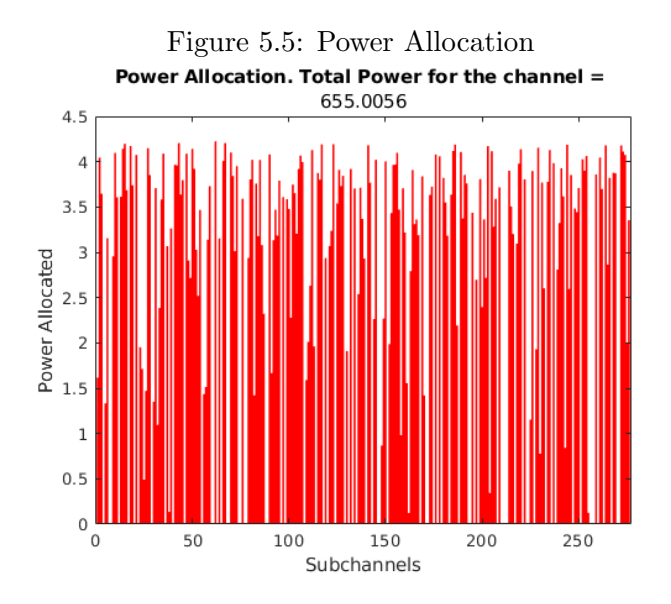

Figure 5.6: Power Allocation

#### Listing 5.1: Example Test Output

<span id="page-42-0"></span>RBs 1 Nclu 3 alpha 2 rx 2 ry 2 Kc 4500201 FH average throughput per slot 80.110499 bps/Hz Non FH average throughput per slot 117.051647 bps/Hz Ideal FH average throughput per slot 100.080215 bps/Hz Ideal FH Continous Power average throughput per slot 111.151855 bps/Hz Non FH Continous Power average throughput per slot 117.051647 bps/Hz FH Continous Power average throughput per slot 102.266916 bps/Hz RBs 1 Nclu 5 alpha 4 rx 3 ry 4 Kc 2007829 FH average throughput per slot 93.107455 bps/Hz Non FH average throughput per slot 152.986992 bps/Hz Ideal FH average throughput per slot 114.563538 bps/Hz Ideal FH Continous Power average throughput per slot 148.816901 bps/Hz Non FH Continous Power average throughput per slot 152.986992 bps/Hz FH Continous Power average throughput per slot 143.327416 bps/Hz RBs 1 Nclu 7 alpha 3 rx 3 ry 0 Kc 1046943 FH average throughput per slot 106.264238 bps/Hz Non FH average throughput per slot 187.533869 bps/Hz Ideal FH average throughput per slot 127.105374 bps/Hz Ideal FH Continous Power average throughput per slot 182.844455 bps/Hz Non FH Continous Power average throughput per slot 187.533869 bps/Hz FH Continous Power average throughput per slot 174.688099 bps/Hz RBs 1 Nclu 11 alpha 9 rx 2 ry 0 Kc 1275646 FH average throughput per slot 129.582926 bps/Hz Non FH average throughput per slot 231.673593 bps/Hz Ideal FH average throughput per slot 136.162288 bps/Hz Ideal FH Continous Power average throughput per slot 232.883792 bps/Hz Non FH Continous Power average throughput per slot 231.673593 bps/Hz

FH Continous Power average throughput per slot 229.211199 bps/Hz RBs 1 Nclu 13 alpha 4 rx 12 ry 6 Kc 9230289 FH average throughput per slot 135.975798 bps/Hz Non FH average throughput per slot 256.439057 bps/Hz Ideal FH average throughput per slot 147.807107 bps/Hz Ideal FH Continous Power average throughput per slot 255.270065 bps/Hz Non FH Continous Power average throughput per slot 256.439057 bps/Hz FH Continous Power average throughput per slot 251.621898 bps/Hz RBs 1 Nclu 17 alpha 8 rx 4 ry 9 Kc 3002700 FH average throughput per slot 153.205455 bps/Hz Non FH average throughput per slot 298.093681 bps/Hz Ideal FH average throughput per slot 163.597278 bps/Hz Ideal FH Continous Power average throughput per slot 299.450359 bps/Hz Non FH Continous Power average throughput per slot 298.093681 bps/Hz FH Continous Power average throughput per slot 293.167494 bps/Hz RBs 1 Nclu 19 alpha 9 rx 0 ry 17 Kc 9014816 FH average throughput per slot 159.067142 bps/Hz Non FH average throughput per slot 325.747108 bps/Hz Ideal FH average throughput per slot 178.859993 bps/Hz Ideal FH Continous Power average throughput per slot 318.827081 bps/Hz Non FH Continous Power average throughput per slot 325.747108 bps/Hz FH Continous Power average throughput per slot 313.127362 bps/Hz RBs 1 Nclu 23 alpha 9 rx 14 ry 4 Kc 7158884 FH average throughput per slot 172.321340 bps/Hz Non FH average throughput per slot 347.796051 bps/Hz Ideal FH average throughput per slot 182.823967 bps/Hz Ideal FH Continous Power average throughput per slot 351.399945 bps/Hz Non FH Continous Power average throughput per slot 347.796051 bps/Hz

In loss\_test.m (see appendix [B.5\)](#page-81-0), the combined throughput for all users is simulated for a range of  $d_s$  channel values. For each value of  $d_s$ , 50 simulations are averaged for CSM allocation, static allocation, and frequency hopping with the best available channel chosen via user priority. Power allocation is simulated as described before in primes\_test

 $\rightarrow$  .m Figures [5.7,](#page-45-0) [5.8,](#page-45-1) [5.9,](#page-46-0) [5.10,](#page-46-1) [5.11,](#page-47-0) [5.12](#page-47-1), 5.13, [5.14,](#page-48-1) and [5.15](#page-49-0) show the results. If the power allocation is done once and then kept over the entire hopping period  $N$ , the average throughput loss is between 50 and 60 percent. This is due to the power allocation being non-ideal once the frequency allocation moves away from the power allocation conditions. Both the CSM and the"ideal" frequency hopping versions suffer from this. However, if the power is reallocated each time slot, the total throughput for the CSM frequency hopping is comparable to the non-hopping version. This suggests a trade-off between power allocation update times and frequency hopping is available.

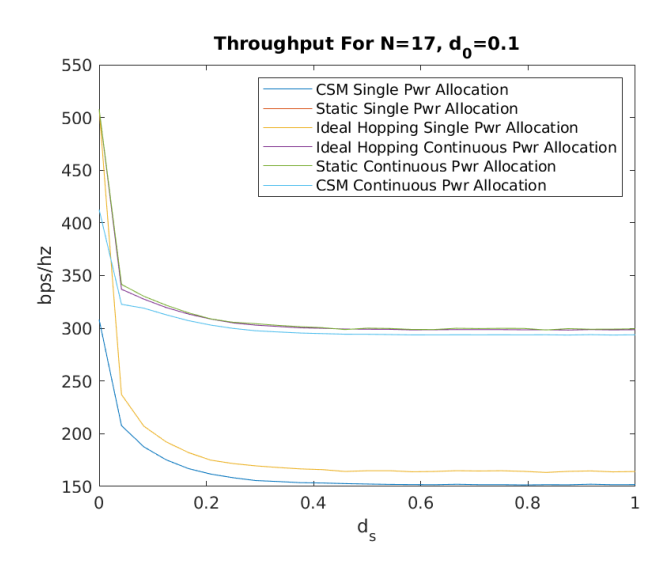

<span id="page-45-0"></span>Figure 5.7: Throughput vs Channel  $d_s$  for  $N = 17$ ,  $d_0 = 0.1$ 

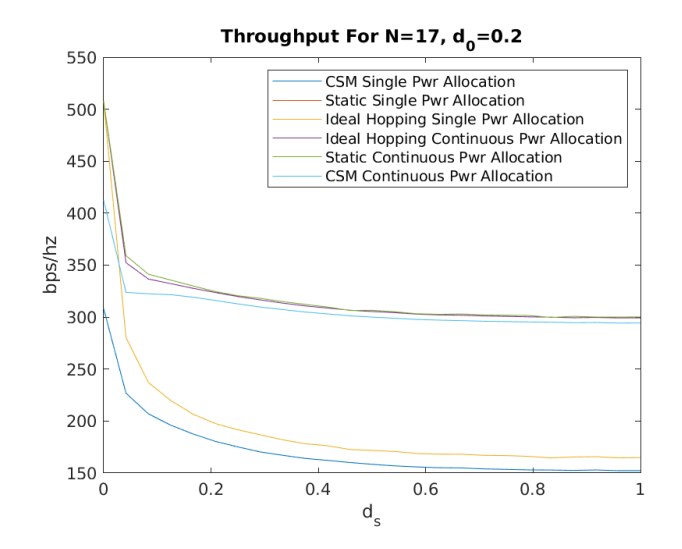

<span id="page-45-1"></span>Figure 5.8: Throughput vs  $d_s$  for  ${\cal N}=17,$   $d_0=0.2$ 

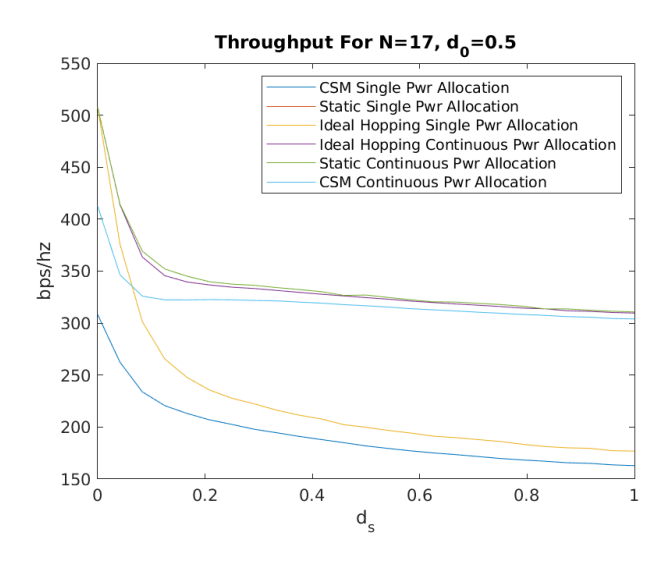

<span id="page-46-0"></span>Figure 5.9: Throughput vs  $d_s$  for  ${\cal N}=17,$   $d_0=0.5$ 

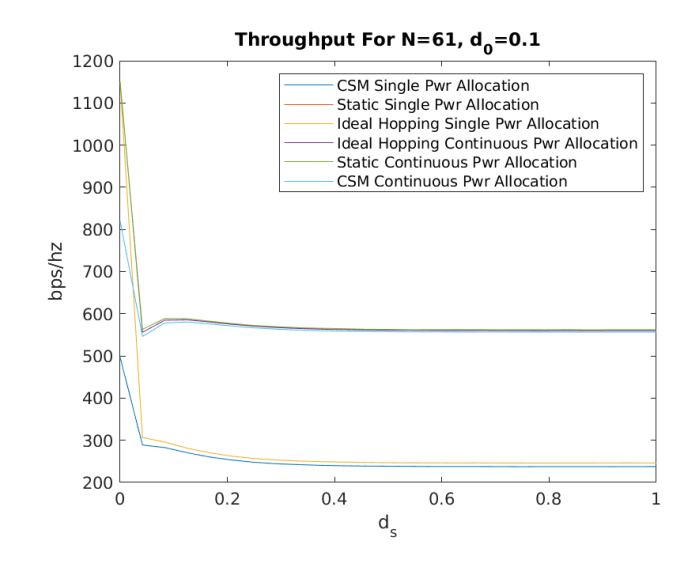

<span id="page-46-1"></span>Figure 5.10: Throughput vs  $d_s$  for  $N = 61, d_0 = 0.1$ 

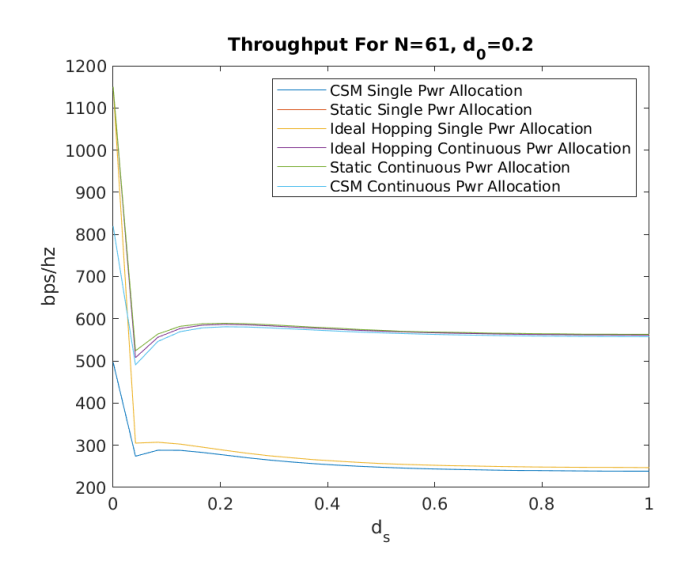

<span id="page-47-0"></span>Figure 5.11: Throughput vs Channel  $d_s$  for  $N = 61, d_0 = 0.2$ 

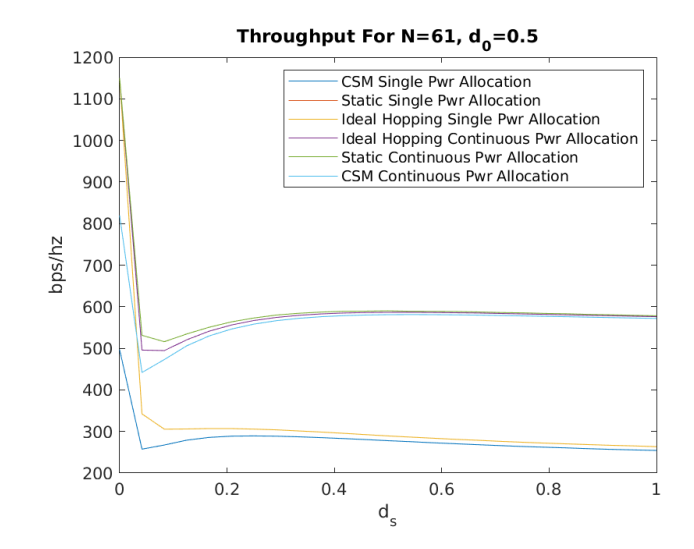

<span id="page-47-1"></span>Figure 5.12: Throughput vs  $d_s$  for  ${\cal N}=61,\,d_0=0.5$ 

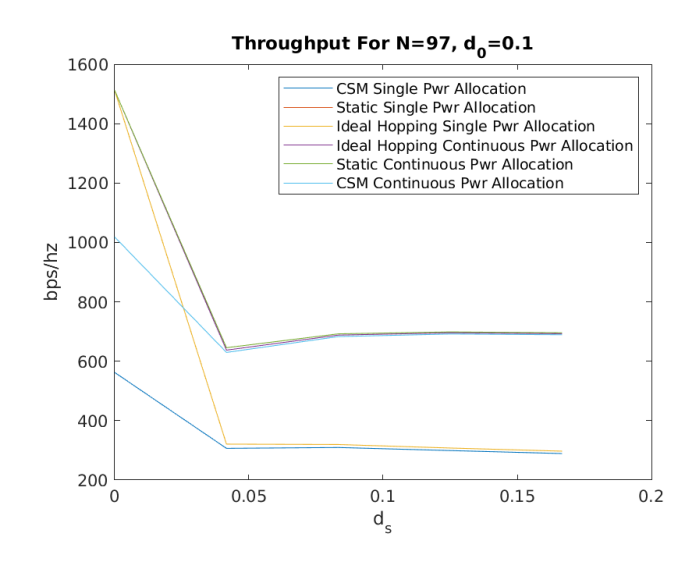

<span id="page-48-0"></span>Figure 5.13: Throughput vs  $d_s$  for  ${\cal N}=97,\, d_0=0.1$ 

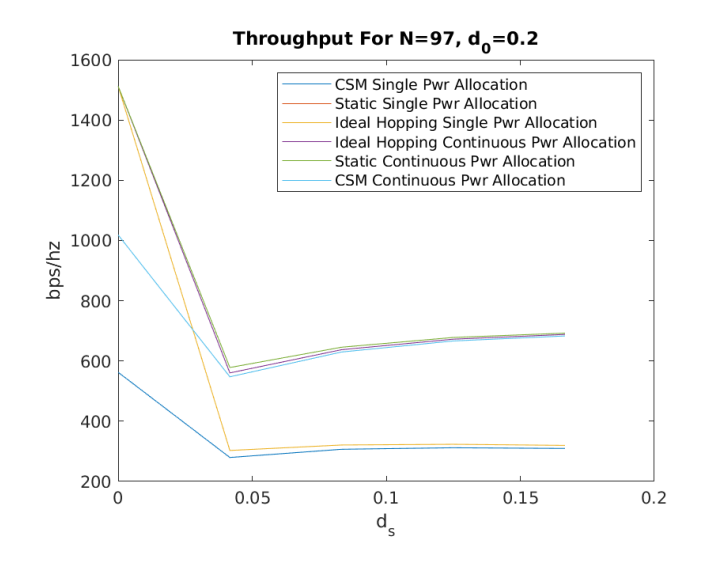

<span id="page-48-1"></span>Figure 5.14: Throughput vs  $d_s$  for  ${\cal N}=97,$   $d_0=0.2$ 

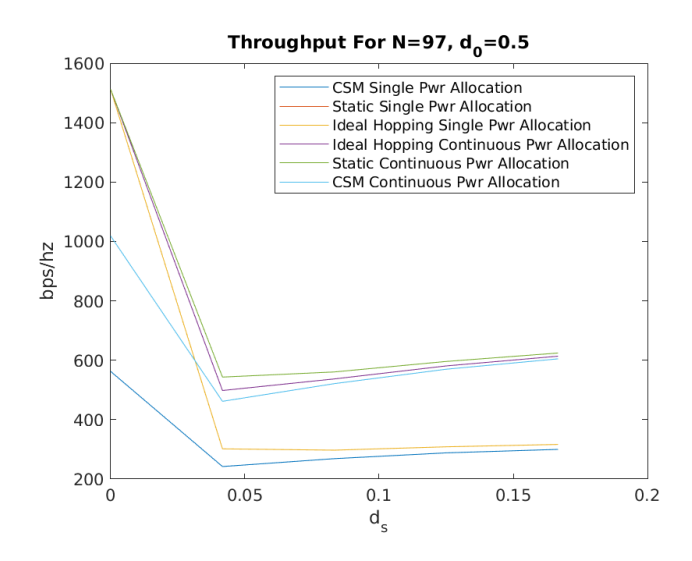

<span id="page-49-0"></span>Figure 5.15: Throughput vs  $d_s$  for  $N = 97$ ,  $d_0 = 0.5$ 

#### 5.2 5G Toolbox Simulation

The MATLAB 5G toolbox provides the opportunity to test out these concepts in a simulated 5G NR environment. Since the toolbox follows the current specification, symbol by symbol CSM hopping was not achievable in the current framework. However slot based CSM hopping was possible. Since the proposed changes to the configuration messages do not exist in the 5G specification currently, the allocation had to be done with a new configuration for each time slot. Figure [5.16](#page-50-0) shows the spectrogram of a CSM slot based hopping allocation for a single K in a spread pattern with  $N = 61$  on a QPSK downlink with 15 KHz subcarriers. Figure [5.17](#page-50-1) shows the same in the time domain power. Figures [5.18,](#page-51-0) [5.19,](#page-51-1) [5.20,](#page-52-0) and [5.21](#page-52-1) show the same configuration with cyclic hopping and static allocation respectively, the results are included for comparison.

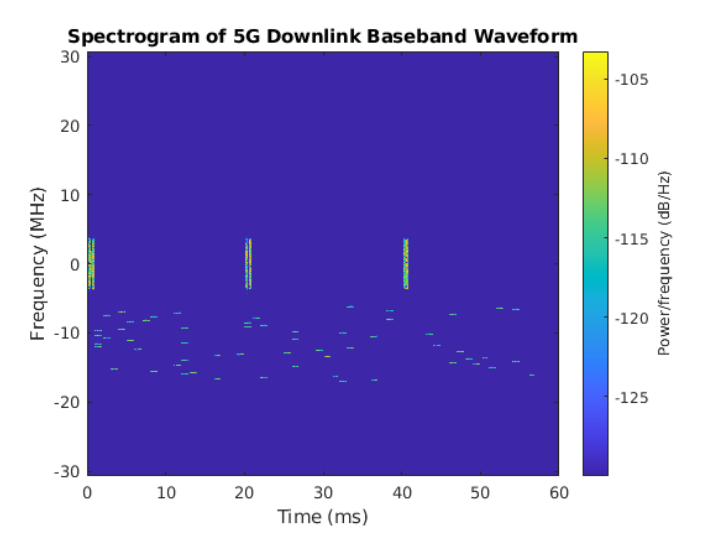

<span id="page-50-0"></span>Figure 5.16: 5G Toolbox Spectrogram Slot Based CSM Hopping

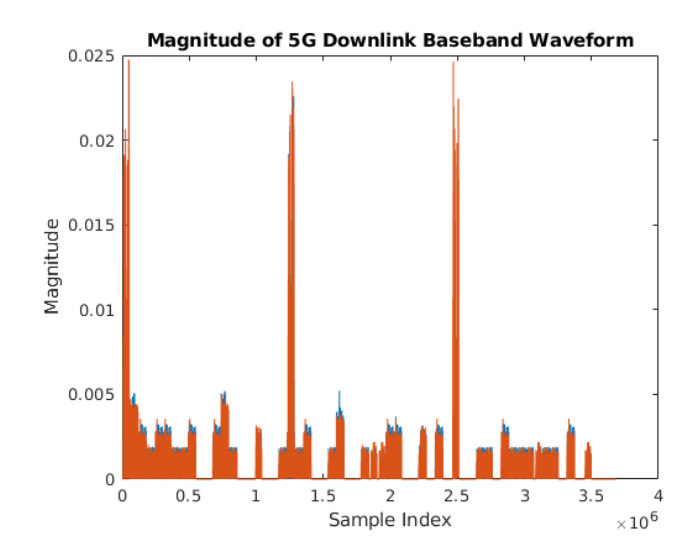

<span id="page-50-1"></span>Figure 5.17: 5G Toolbox Time Domain Slot Based CSM Hopping

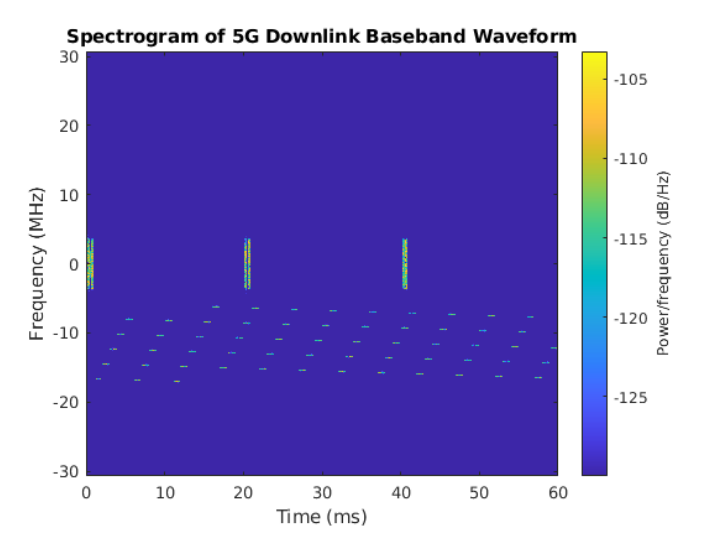

<span id="page-51-0"></span>Figure 5.18: 5G Toolbox Spectrogram Slot Based Cyclic Hopping

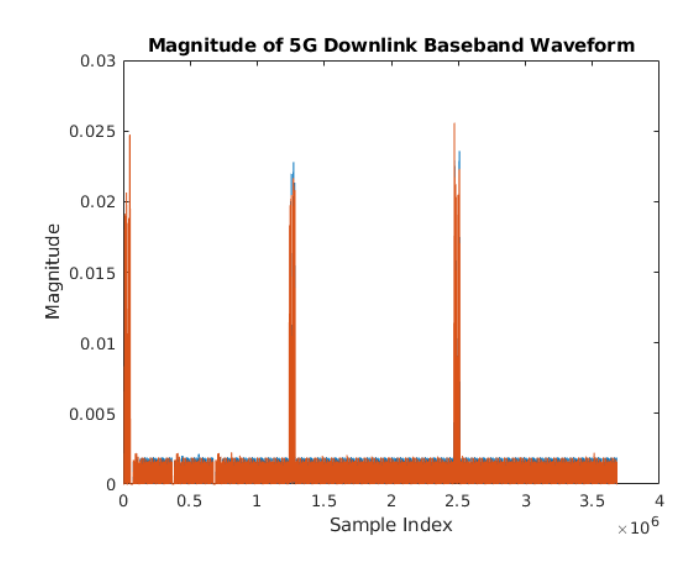

<span id="page-51-1"></span>Figure 5.19: 5G Toolbox Time Domain Slot Based Cyclic Hopping

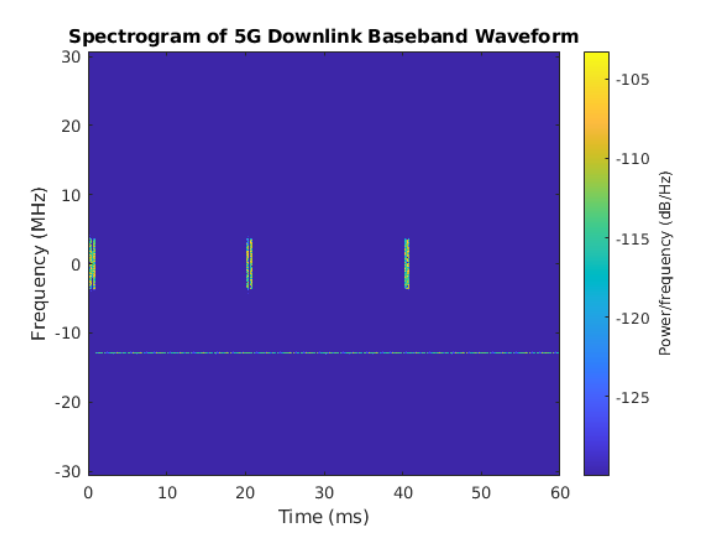

<span id="page-52-0"></span>Figure 5.20: 5G Toolbox Spectrogram Static Channel

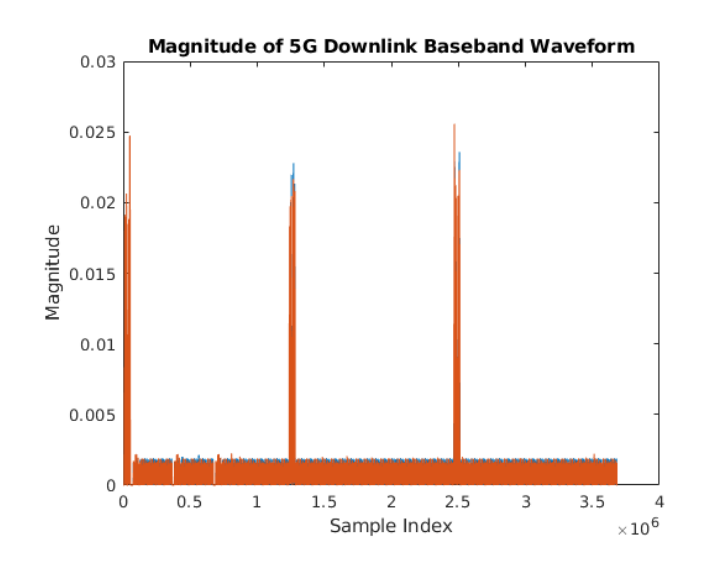

<span id="page-52-1"></span>Figure 5.21: 5G Toolbox Time Domain Static Channel

#### Chapter 6: Summary and Future Work

## 6.1 Summary

A new model of frequency hopping for 5G NR networks based on a chaotic standard map has been proposed. It has been shown that in fast fading channels, the throughput loss is tolerable for the improved LPI characteristics. Slot based hopping could be implemented under the current specification, and with revisions to the specification the control channel overhead could be reduced, allocation security could be increased, and symbol based hopping could be implemented.

#### 6.2 Future Work

A future effort with this work could involve modifying the MATLAB 5G toolbox to simulate the CSM based hopping sequence and measuring the throughput in the channel models provided there. A real world test could be performed using existing equipment and specification with software modification to the allocation algorithm at the network base station. Future research to identify what algorithms and schemes are used by 5G operators for resource block and power allocations would make more realistic comparisons between the CSM hopping and existing solutions.

# List of Abbreviations

- 3GPP Third Generation Partnership Project
- AWGN additive white Gaussian noise
- BWP Bandwidth Part
- CSI Channel State Information
- CSM Chaotic Standard Map
- LPD Low Probability of Detection
- LPI Low Probability of Intercept
- NR New Radio
- OFDM Orthogonal Frequency Division Multiplexing
- OFDMA Orthogonal Frequency Division Multiple Access
- PBCH Physical Broadcast Channel
- PDCCH Physical Downlink Control Channel
- PDSCH Physical Downlink Shared Channel
- PRACH Physical Random Access Channel
- PRB Physical Resource Blocks
- PUCCH Physical Uplink Control Channel

PUSCH Physical Uplink Shared Channel

RB Resource Block

 $\mathbf{RF}\,$  radio frequency

RRC Radio Resource Controller

UE User Equipment

# Appendix A: Data

| $N = 17$ and $d_0 = 0.1$ |          |                                |             |                        |          |          |  |
|--------------------------|----------|--------------------------------|-------------|------------------------|----------|----------|--|
|                          |          | <b>Single Power Allocation</b> |             | Cont. Power Allocation |          |          |  |
| $d_s$                    | CSM Th   | NH Th                          | FH Ideal Th | FI Ideal Th            | NH Th    | CSM Th   |  |
| $\overline{0}$           | 308.3078 | 507.9242                       | 507.9242    | 507.9242               | 507.9242 | 412.5856 |  |
| 0.0417                   | 207.7136 | 341.6755                       | 237.1506    | 337.0484               | 341.6755 | 322.7849 |  |
| 0.0833                   | 187.5746 | 330.3883                       | 207.1567    | 327.6902               | 330.3883 | 319.1060 |  |
| 0.1250                   | 175.2386 | 321.9381                       | 192.2724    | 319.7240               | 321.9381 | 312.8325 |  |
| 0.1667                   | 166.9293 | 314.6632                       | 182.1134    | 313.5150               | 314.6632 | 307.2564 |  |
| 0.2083                   | 161.7224 | 308.9491                       | 174.9337    | 308.7711               | 308.9491 | 303.0540 |  |
| 0.2500                   | 158.2691 | 305.7097                       | 171.7034    | 305.1178               | 305.7097 | 299.9229 |  |
| 0.2917                   | 155.6145 | 304.3980                       | 169.5498    | 303.0271               | 304.3980 | 297.6912 |  |
| 0.3333                   | 154.6898 | 302.7978                       | 168.0100    | 301.7788               | 302.7978 | 296.5686 |  |
| 0.3750                   | 153.5939 | 301.5321                       | 166.6527    | 300.5087               | 301.5321 | 295.5450 |  |
| 0.4167                   | 153.2783 | 300.6008                       | 165.9670    | 300.0728               | 300.6008 | 294.9828 |  |
| 0.4583                   | 152.7074 | 298.8312                       | 164.2349    | 299.3180               | 298.8312 | 294.4348 |  |
| 0.5000                   | 152.3050 | 300.1606                       | 164.9064    | 299.1417               | 300.1606 | 294.3451 |  |
| 0.5417                   | 151.9449 | 299.8601                       | 164.9429    | 299.0300               | 299.8601 | 294.0784 |  |
| 0.5833                   | 151.7834 | 298.9575                       | 163.9301    | 298.5082               | 298.9575 | 293.7589 |  |
| 0.6250                   | 151.6547 | 298.8833                       | 164.2150    | 298.6292               | 298.8833 | 293.7888 |  |
| 0.6667                   | 152.0653 | 300.0451                       | 164.9467    | 298.8152               | 300.0451 | 293.8625 |  |
| 0.7083                   | 151.7000 | 299.7710                       | 164.6671    | 298.7479               | 299.7710 | 293.8257 |  |
| 0.7500                   | 151.7161 | 299.9837                       | 164.9103    | 298.7674               | 299.9837 | 293.8637 |  |
| 0.7917                   | 151.4386 | 299.9107                       | 164.3139    | 298.6008               | 299.9107 | 293.8058 |  |
| 0.8333                   | 151.6794 | 298.4622                       | 163.2920    | 298.6121               | 298.4622 | 293.8820 |  |
| 0.8750                   | 151.5902 | 299.6951                       | 164.3093    | 298.3579               | 299.6951 | 293.6323 |  |
| 0.9167                   | 152.1163 | 299.1635                       | 164.7347    | 298.8112               | 299.1635 | 293.9798 |  |
| 0.9583                   | 151.6650 | 299.2676                       | 163.8330    | 298.5067               | 299.2676 | 293.6321 |  |
| $\mathbf{1}$             | 151.7440 | 299.5431                       | 164.1836    | 298.6834               | 299.5431 | 293.8697 |  |

Table A.1: Throughput Loss Simulation Results

| $N = 17$ and $d_0 = 0.2$ |          |                         |             |                        |          |          |  |
|--------------------------|----------|-------------------------|-------------|------------------------|----------|----------|--|
|                          |          | Single Power Allocation |             | Cont. Power Allocation |          |          |  |
| $d_s$                    | CSM Th   | NH Th                   | FH Ideal Th | FI Ideal Th            | NH Th    | CSM Th   |  |
| $\theta$                 | 308.3078 | 507.9242                | 507.9242    | 507.9242               | 507.9242 | 412.5856 |  |
| 0.0417                   | 226.8133 | 359.1355                | 280.3247    | 352.3578               | 359.1355 | 323.7916 |  |
| 0.0833                   | 206.9793 | 341.2678                | 237.1725    | 336.6253               | 341.2678 | 322.4494 |  |
| 0.1250                   | 196.0572 | 335.6564                | 219.7761    | 332.2315               | 335.6564 | 321.5934 |  |
| 0.1667                   | 187.5513 | 329.9229                | 206.6247    | 327.6862               | 329.9229 | 319.1572 |  |
| 0.2083                   | 180.4772 | 324.5612                | 197.5924    | 323.6397               | 324.5612 | 316.0116 |  |
| 0.2500                   | 175.1269 | 320.5854                | 191.5885    | 319.7754               | 320.5854 | 312.7315 |  |
| 0.2917                   | 170.3400 | 318.0821                | 186.8354    | 316.5753               | 318.0821 | 309.6900 |  |
| 0.3333                   | 167.1105 | 314.9084                | 182.0353    | 313.4724               | 314.9084 | 307.2929 |  |
| 0.3750                   | 164.0955 | 312.2880                | 178.2294    | 310.7936               | 312.2880 | 304.9005 |  |
| 0.4167                   | 162.2096 | 309.7377                | 176.3040    | 308.7262               | 309.7377 | 303.0975 |  |
| 0.4583                   | 160.1622 | 306.4094                | 172.6915    | 306.6821               | 306.4094 | 301.3037 |  |
| 0.5000                   | 158.4146 | 306.6057                | 171.7875    | 305.3751               | 306.6057 | 300.0311 |  |
| 0.5417                   | 156.9248 | 305.1531                | 170.7816    | 304.3359               | 305.1531 | 298.8889 |  |
| 0.5833                   | 155.8849 | 303.2255                | 168.8167    | 302.8497               | 303.2255 | 297.7646 |  |
| 0.6250                   | 155.1164 | 302.6964                | 168.1727    | 302.1018               | 302.6964 | 297.1132 |  |
| 0.6667                   | 154.9277 | 303.0141                | 168.0913    | 301.8258               | 303.0141 | 296.5941 |  |
| 0.7083                   | 154.0011 | 302.1053                | 167.0480    | 301.1273               | 302.1053 | 296.0343 |  |
| 0.7500                   | 153.5327 | 301.8265                | 166.8099    | 300.7581               | 301.8265 | 295.7165 |  |
| 0.7917                   | 153.0400 | 301.5988                | 166.0528    | 300.2365               | 301.5988 | 295.3263 |  |
| 0.8333                   | 152.8971 | 299.6919                | 164.5604    | 299.9674               | 299.6919 | 295.1262 |  |
| 0.8750                   | 152.5482 | 300.7741                | 165.4387    | 299.3832               | 300.7741 | 294.6262 |  |
| 0.9167                   | 152.9737 | 300.1096                | 165.7160    | 299.6910               | 300.1096 | 294.7891 |  |
| 0.9583                   | 152.2934 | 300.0812                | 164.6479    | 299.2337               | 300.0812 | 294.2741 |  |
| 1                        | 152.2852 | 300.1935                | 164.8434    | 299.2770               | 300.1935 | 294.4009 |  |

Table A.2: Throughput Loss Simulation Results

| $N = 17$ and $d_0 = 0.5$ |          |                         |             |                        |             |          |  |
|--------------------------|----------|-------------------------|-------------|------------------------|-------------|----------|--|
|                          |          | Single Power Allocation |             | Cont. Power Allocation |             |          |  |
| $d_s$                    | CSM Th   | NH Th                   | FH Ideal Th | FI Ideal Th            | $\rm NH$ Th | CSM Th   |  |
| $\theta$                 | 308.3078 | 507.9242                | 507.9242    | 507.9242               | 507.9242    | 412.5856 |  |
| 0.0417                   | 262.3846 | 414.3265                | 375.9795    | 413.8162               | 414.3265    | 346.4562 |  |
| 0.0833                   | 233.8494 | 369.1325                | 301.3300    | 363.5435               | 369.1325    | 325.9499 |  |
| 0.1250                   | 220.6351 | 352.0980                | 265.5234    | 345.6618               | 352.0980    | 322.3765 |  |
| 0.1667                   | 213.0738 | 345.1302                | 247.6841    | 339.5766               | 345.1302    | 322.3511 |  |
| 0.2083                   | 206.9666 | 339.7950                | 235.6576    | 336.7247               | 339.7950    | 322.6181 |  |
| 0.2500                   | 202.5655 | 337.5232                | 227.7584    | 334.5789               | 337.5232    | 322.4381 |  |
| 0.2917                   | 197.9245 | 336.3612                | 222.3279    | 333.2810               | 336.3612    | 321.8333 |  |
| 0.3333                   | 194.5481 | 334.1934                | 216.2514    | 331.4507               | 334.1934    | 321.3938 |  |
| 0.3750                   | 191.0647 | 332.3208                | 211.4906    | 329.6087               | 332.3208    | 320.2211 |  |
| 0.4167                   | 187.9897 | 330.2425                | 207.7890    | 327.8207               | 330.2425    | 319.2155 |  |
| 0.4583                   | 185.0039 | 326.6550                | 202.3473    | 326.1741               | 326.6550    | 317.7813 |  |
| 0.5000                   | 181.8619 | 327.0178                | 199.7642    | 324.5284               | 327.0178    | 316.7017 |  |
| 0.5417                   | 179.4094 | 324.6445                | 196.7788    | 322.9836               | 324.6445    | 315.4006 |  |
| 0.5833                   | 177.1289 | 322.4542                | 194.2419    | 321.1903               | 322.4542    | 313.8649 |  |
| 0.6250                   | 175.1373 | 320.4991                | 191.2535    | 319.7690               | 320.4991    | 312.7954 |  |
| 0.6667                   | 173.5194 | 320.2226                | 189.8288    | 318.4474               | 320.2226    | 311.6762 |  |
| 0.7083                   | 171.6832 | 319.0232                | 187.9546    | 317.2295               | 319.0232    | 310.4979 |  |
| 0.7500                   | 169.7921 | 317.8909                | 186.1128    | 315.9458               | 317.8909    | 309.4708 |  |
| 0.7917                   | 168.3559 | 316.2077                | 183.4633    | 314.4490               | 316.2077    | 308.3214 |  |
| 0.8333                   | 167.1295 | 313.6775                | 181.2794    | 313.7125               | 313.6775    | 307.4166 |  |
| 0.8750                   | 165.6719 | 313.6992                | 180.0364    | 311.8779               | 313.6992    | 306.2448 |  |
| 0.9167                   | 165.1301 | 312.3867                | 179.5615    | 311.3345               | 312.3867    | 305.6988 |  |
| 0.9583                   | 163.6468 | 311.4526                | 177.2990    | 310.2257               | 311.4526    | 304.4449 |  |
| $\mathbf{1}$             | 162.9162 | 310.7675                | 176.8683    | 309.6845               | 310.7675    | 304.0200 |  |

Table A.3: Throughput Loss Simulation Results

| $N = 61$ and $d_0 = 0.1$ |          |                                |                |                        |                    |                   |  |
|--------------------------|----------|--------------------------------|----------------|------------------------|--------------------|-------------------|--|
|                          |          | <b>Single Power Allocation</b> |                | Cont. Power Allocation |                    |                   |  |
| $d_s$                    | CSM Th   | NH Th                          | FH Ideal Th    | FI Ideal Th            | $NH$ $\mathrm{Th}$ | $\mathit{CSM}$ Th |  |
| $\theta$                 | 496.6757 | $1.1501e+03$                   | $1.1501e + 03$ | $1.1501e+03$           | $1.1501e + 03$     | 819.5123          |  |
| 0.0417                   | 288.6294 | 563.1935                       | 306.7423       | 556.0782               | 563.1935           | 546.3143          |  |
| 0.0833                   | 282.6688 | 588.7333                       | 295.5443       | 584.8017               | 588.7333           | 578.4351          |  |
| 0.1250                   | 270.5474 | 588.4262                       | 281.2571       | 585.5640               | 588.4262           | 580.4291          |  |
| 0.1667                   | 260.3796 | 582.4241                       | 270.4131       | 580.4758               | 582.4241           | 575.9677          |  |
| 0.2083                   | 253.1190 | 576.8503                       | 262.3362       | 574.9514               | 576.8503           | 570.8207          |  |
| 0.2500                   | 247.8026 | 572.2043                       | 256.8222       | 570.6547               | 572.2043           | 566.6314          |  |
| 0.2917                   | 244.3728 | 569.3034                       | 253.1279       | 567.3192               | 569.3034           | 563.5254          |  |
| 0.3333                   | 242.1963 | 566.9764                       | 250.8917       | 565.0046               | 566.9764           | 561.2381          |  |
| 0.3750                   | 240.5421 | 565.5353                       | 249.2348       | 563.4291               | 565.5353           | 559.7026          |  |
| 0.4167                   | 239.5148 | 564.6535                       | 248.3001       | 562.3773               | 564.6535           | 558.6555          |  |
| 0.4583                   | 238.7879 | 563.2702                       | 247.4226       | 561.5386               | 563.2702           | 557.9089          |  |
| 0.5000                   | 238.4950 | 562.9479                       | 246.8949       | 561.0761               | 562.9479           | 557.4768          |  |
| 0.5417                   | 238.1489 | 562.1251                       | 246.5250       | 560.8598               | 562.1251           | 557.1968          |  |
| 0.5833                   | 237.8045 | 562.2641                       | 246.4899       | 560.5744               | 562.2641           | 556.9046          |  |
| 0.6250                   | 237.6795 | 562.4298                       | 246.1836       | 560.4514               | 562.4298           | 556.8050          |  |
| 0.6667                   | 237.6946 | 562.3581                       | 246.3866       | 560.4813               | 562.3581           | 556.7822          |  |
| 0.7083                   | 237.5559 | 561.9901                       | 246.1269       | 560.2750               | 561.9901           | 556.6823          |  |
| 0.7500                   | 237.3080 | 562.1572                       | 246.0503       | 560.1634               | 562.1572           | 556.5560          |  |
| 0.7917                   | 237.5559 | 561.9174                       | 245.9506       | 560.1234               | 561.9174           | 556.5502          |  |
| 0.8333                   | 237.5794 | 562.2748                       | 246.0964       | 560.2329               | 562.2748           | 556.6118          |  |
| 0.8750                   | 237.5504 | 561.7911                       | 246.0509       | 560.0769               | 561.7911           | 556.5265          |  |
| 0.9167                   | 237.4299 | 562.0482                       | 246.2575       | 560.2087               | 562.0482           | 556.5728          |  |
| 0.9583                   | 237.4900 | 562.1096                       | 246.3293       | 560.2258               | 562.1096           | 556.5822          |  |
| $\mathbf 1$              | 237.6798 | 562.1748                       | 246.0714       | 560.1899               | 562.1748           | 556.5645          |  |

Table A.4: Throughput Loss Simulation Results

| $N = 61$ and $d_0 = 0.2$ |                   |                                |              |                        |                    |          |  |
|--------------------------|-------------------|--------------------------------|--------------|------------------------|--------------------|----------|--|
|                          |                   | <b>Single Power Allocation</b> |              | Cont. Power Allocation |                    |          |  |
| $d_s$                    | $\mathit{CSM}$ Th | NH Th                          | FH Ideal Th  | FI Ideal Th            | $NH$ $\mathrm{Th}$ | CSM Th   |  |
| $\theta$                 | 496.6757          | $1.1501e+03$                   | $1.1501e+03$ | $1.1501e+03$           | $1.1501e+03$       | 819.5123 |  |
| 0.0417                   | 274.0919          | 524.1606                       | 305.1495     | 507.8716               | 524.1606           | 490.7142 |  |
| 0.0833                   | 288.2888          | 563.8542                       | 307.1952     | 556.0717               | 563.8542           | 546.2325 |  |
| 0.1250                   | 288.0197          | 582.1880                       | 302.8290     | 576.9968               | 582.1880           | 569.4423 |  |
| 0.1667                   | 282.9802          | 588.2452                       | 295.5303     | 584.8747               | 588.2452           | 578.5522 |  |
| 0.2083                   | 276.8050          | 589.2950                       | 288.1267     | 586.6710               | 589.2950           | 581.0264 |  |
| 0.2500                   | 270.4619          | 588.3168                       | 281.1136     | 585.6264               | 588.3168           | 580.4755 |  |
| 0.2917                   | 264.9870          | 585.8741                       | 275.0534     | 583.2641               | 585.8741           | 578.4994 |  |
| 0.3333                   | 260.3263          | 583.0995                       | 270.3564     | 580.4581               | 583.0995           | 575.9577 |  |
| 0.3750                   | 256.3243          | 579.9797                       | 265.8437     | 577.6638               | 579.9797           | 573.3294 |  |
| 0.4167                   | 252.9926          | 577.7895                       | 262.5060     | 575.0240               | 577.7895           | 570.8394 |  |
| 0.4583                   | 250.2019          | 574.7140                       | 259.3867     | 572.6176               | 574.7140           | 568.5475 |  |
| 0.5000                   | 247.9275          | 572.5951                       | 256.7411     | 570.5596               | 572.5951           | 566.6097 |  |
| 0.5417                   | 245.9348          | 570.0516                       | 254.6747     | 568.8521               | 570.0516           | 564.9016 |  |
| 0.5833                   | 244.3472          | 568.8232                       | 253.1752     | 567.2510               | 568.8232           | 563.4237 |  |
| 0.6250                   | 243.1173          | 567.9878                       | 251.7447     | 566.0164               | 567.9878           | 562.1973 |  |
| 0.6667                   | 242.0854          | 567.1245                       | 250.9514     | 565.0835               | 567.1245           | 561.2825 |  |
| 0.7083                   | 241.1438          | 565.8507                       | 249.9295     | 564.1239               | 565.8507           | 560.3717 |  |
| 0.7500                   | 240.2892          | 565.3934                       | 249.1454     | 563.3035               | 565.3934           | 559.6199 |  |
| 0.7917                   | 240.0271          | 564.5738                       | 248.4789     | 562.7067               | 564.5738           | 559.0591 |  |
| 0.8333                   | 239.5639          | 564.2883                       | 248.0752     | 562.3705               | 564.2883           | 558.6449 |  |
| 0.8750                   | 239.1173          | 563.5584                       | 247.7184     | 561.8044               | 563.5584           | 558.1996 |  |
| 0.9167                   | 238.7188          | 563.4986                       | 247.5898     | 561.6145               | 563.4986           | 557.9461 |  |
| 0.9583                   | 238.5923          | 563.2465                       | 247.4211     | 561.3740               | 563.2465           | 557.7020 |  |
| 1                        | 238.5558          | 563.1385                       | 246.9745     | 561.1235               | 563.1385           | 557.4649 |  |

Table A.5: Throughput Loss Simulation Results

| $N = 61$ and $d_0 = 0.5$ |          |                                |                |                        |                |          |  |
|--------------------------|----------|--------------------------------|----------------|------------------------|----------------|----------|--|
|                          |          | <b>Single Power Allocation</b> |                | Cont. Power Allocation |                |          |  |
| $d_s$                    | CSM Th   | NH Th                          | FH Ideal Th    | FI Ideal Th            | NH Th          | CSM Th   |  |
| $\theta$                 | 496.6757 | $1.1501e+03$                   | $1.1501e + 03$ | $1.1501e+03$           | $1.1501e + 03$ | 819.5123 |  |
| 0.0417                   | 257.5043 | 531.2153                       | 342.2228       | 495.6841               | 531.2153       | 441.8163 |  |
| 0.0833                   | 267.4624 | 515.8823                       | 305.5131       | 494.5232               | 515.8823       | 473.0166 |  |
| 0.1250                   | 279.0943 | 534.5093                       | 306.0070       | 520.4284               | 534.5093       | 505.9544 |  |
| 0.1667                   | 285.6914 | 550.5963                       | 306.9858       | 541.1672               | 550.5963       | 529.7146 |  |
| 0.2083                   | 288.7527 | 563.5923                       | 306.9446       | 556.0488               | 563.5923       | 546.3045 |  |
| 0.2500                   | 289.2965 | 572.8775                       | 305.6869       | 566.8287               | 572.8775       | 558.1458 |  |
| 0.2917                   | 288.6789 | 579.9565                       | 303.9582       | 574.1775               | 579.9565       | 566.3741 |  |
| 0.3333                   | 287.2027 | 584.1833                       | 301.2567       | 579.3205               | 584.1833       | 572.0474 |  |
| 0.3750                   | 285.1875 | 587.1235                       | 298.6439       | 582.6622               | 587.1235       | 575.9452 |  |
| 0.4167                   | 282.9526 | 589.0664                       | 295.5869       | 584.8692               | 589.0664       | 578.5388 |  |
| 0.4583                   | 280.5182 | 589.3401                       | 292.3990       | 585.9769               | 589.3401       | 580.0421 |  |
| 0.5000                   | 277.8221 | 590.1181                       | 289.2723       | 586.5531               | 590.1181       | 580.8546 |  |
| 0.5417                   | 275.4921 | 589.0249                       | 286.5060       | 586.6477               | 589.0249       | 581.1027 |  |
| 0.5833                   | 272.8181 | 588.8445                       | 283.8009       | 586.2004               | 588.8445       | 580.8841 |  |
| 0.6250                   | 270.5420 | 588.5462                       | 281.0780       | 585.5581               | 588.5462       | 580.4155 |  |
| 0.6667                   | 268.2239 | 587.4783                       | 278.8594       | 584.8869               | 587.4783       | 579.8134 |  |
| 0.7083                   | 266.0220 | 586.0668                       | 276.2905       | 583.7304               | 586.0668       | 578.9069 |  |
| 0.7500                   | 263.8871 | 585.3100                       | 274.0956       | 582.6750               | 585.3100       | 577.9295 |  |
| 0.7917                   | 262.1574 | 583.8601                       | 272.0093       | 581.5203               | 583.8601       | 576.8854 |  |
| 0.8333                   | 260.4840 | 583.0579                       | 270.1761       | 580.4302               | 583.0579       | 575.9458 |  |
| 0.8750                   | 258.5330 | 581.4656                       | 268.3607       | 579.2285               | 581.4656       | 574.8114 |  |
| 0.9167                   | 256.9049 | 580.6239                       | 266.6508       | 578.2108               | 580.6239       | 573.8050 |  |
| 0.9583                   | 255.5952 | 579.2754                       | 265.2700       | 577.1640               | 579.2754       | 572.8367 |  |
| $\mathbf 1$              | 254.3871 | 578.2164                       | 263.4357       | 576.0456               | 578.2164       | 571.7822 |  |

Table A.6: Throughput Loss Simulation Results

| $N = 97$ and $d_0 = 0.1$ |          |                         |              |                        |              |              |  |  |
|--------------------------|----------|-------------------------|--------------|------------------------|--------------|--------------|--|--|
|                          |          | Single Power Allocation |              | Cont. Power Allocation |              |              |  |  |
| $d_s$                    | CSM Th   | NH Th                   | FH Ideal Th  | FI Ideal Th            | NH Th        | CSM Th       |  |  |
| $\Omega$                 | 562.3798 | $1.5123e+03$            | $1.5123e+03$ | $1.5123e+03$           | $1.5123e+03$ | $1.0184e+03$ |  |  |
| 0.0417                   | 306.7072 | 645.5608                | 320.9741     | 637.4081               | 645.5608     | 629.7174     |  |  |
| 0.0833                   | 309.5877 | 692.2557                | 319.6309     | 688.0392               | 692.2557     | 683.0130     |  |  |
| 0.1250                   | 299.2912 | 698.7365                | 307.8070     | 695.6708               | 698.7365     | 691.6125     |  |  |
| 0.1667                   | 289.2313 | 695.7743                | 297.2740     | 692.7673               | 695.7743     | 689.1660     |  |  |
| 0.2083                   | 281.6858 | 690.3358                | 289.2112     | 687.8243               | 690.3358     | 684.5243     |  |  |
| 0.2500                   | 276.2731 | 685.8301                | 283.6248     | 683.3478               | 685.8301     | 680.1441     |  |  |
| 0.2917                   | 272.7085 | 682.1705                | 279.7494     | 679.8788               | 682.1705     | 676.8271     |  |  |
| 0.3333                   | 270.1436 | 679.7067                | 277.2972     | 677.3759               | 679.7067     | 674.3614     |  |  |
| 0.3750                   | 268.4150 | 678.1157                | 275.5343     | 675.6997               | 678.1157     | 672.6934     |  |  |
| 0.4167                   | 267.1702 | 676.2167                | 274.1329     | 674.4578               | 676.2167     | 671.5039     |  |  |

Table A.7: Throughput Loss Simulation Results

Table A.8: Throughput Loss Simulation Results

|          | $N = 97$ and $d_0 = 0.2$ |                         |              |                        |              |              |  |  |
|----------|--------------------------|-------------------------|--------------|------------------------|--------------|--------------|--|--|
|          |                          | Single Power Allocation |              | Cont. Power Allocation |              |              |  |  |
| $d_s$    | CSM Th                   | NH Th                   | FH Ideal Th  | FI Ideal Th            | NH Th        | CSM Th       |  |  |
| $\Omega$ | 562.3798                 | $1.5123e+03$            | $1.5123e+03$ | $1.5123e+03$           | $1.5123e+03$ | $1.0184e+03$ |  |  |
| 0.0417   | 279.5612                 | 578.2343                | 302.8874     | 560.3483               | 578.2343     | 547.4574     |  |  |
| 0.0833   | 306.8284                 | 645.6968                | 321.0298     | 637.4294               | 645.6968     | 629.7555     |  |  |
| 0.1250   | 311.9305                 | 678.0623                | 323.3911     | 672.3093               | 678.0623     | 666.4188     |  |  |
| 0.1667   | 309.5389                 | 692.4237                | 319.7483     | 688.0878               | 692.4237     | 683.0213     |  |  |
| 0.2083   | 304.7950                 | 697.9118                | 313.8941     | 694.2861               | 697.9118     | 689.7819     |  |  |
| 0.2500   | 299.1578                 | 699.1286                | 307.8859     | 695.6994               | 699.1286     | 691.5932     |  |  |
| 0.2917   | 293.9335                 | 697.7613                | 302.1826     | 694.7817               | 697.7613     | 690.9779     |  |  |
| 0.3333   | 289.3507                 | 695.4535                | 297.2791     | 692.7631               | 695.4535     | 689.1402     |  |  |
| 0.3750   | 285.2469                 | 692.9769                | 292.8552     | 690.3369               | 692.9769     | 686.8926     |  |  |
| 0.4167   | 281.6597                 | 689.8020                | 289.0473     | 687.8244               | 689.8020     | 684.4894     |  |  |

Table A.9: Throughput Loss Simulation Results

|          | $N = 97$ and $d_0 = 0.5$ |                         |              |                        |              |              |  |  |
|----------|--------------------------|-------------------------|--------------|------------------------|--------------|--------------|--|--|
|          |                          | Single Power Allocation |              | Cont. Power Allocation |              |              |  |  |
| $d_s$    | CSM Th                   | NH Th                   | FH Ideal Th  | FI Ideal Th            | NH Th        | CSM Th       |  |  |
| $\Omega$ | 562.3798                 | $1.5123e+03$            | $1.5123e+03$ | $1.5123e+03$           | $1.5123e+03$ | $1.0184e+03$ |  |  |
| 0.0417   | 242.1055                 | 543.2977                | 301.7014     | 498.0970               | 543.2977     | 461.7137     |  |  |
| 0.0833   | 268.6770                 | 560.6035                | 297.2643     | 537.1221               | 560.6035     | 521.2543     |  |  |
| 0.1250   | 288.1697                 | 595.9166                | 308.5526     | 580.8997               | 595.9166     | 569.7990     |  |  |
| 0.1667   | 299.8673                 | 624.2952                | 316.5706     | 613.6926               | 624.2952     | 604.6876     |  |  |
| 0.2083   | 306.7492                 | 645.8691                | 321.2152     | 637.3980               | 645.8691     | 629.7437     |  |  |
| 0.2500   | 310.1611                 | 661.7317                | 323.2291     | 654.7413               | 661.7317     | 647.9128     |  |  |
| 0.2917   | 311.7450                 | 673.4742                | 323.7354     | 667.3708               | 673.4742     | 661.2251     |  |  |
| 0.3333   | 311.8959                 | 681.9357                | 322,9001     | 676.5963               | 681.9357     | 670.8823     |  |  |
| 0.3750   | 310.9100                 | 688.0373                | 321.6029     | 683.3222               | 688.0373     | 677.9920     |  |  |
| 0.4167   | 309.4808                 | 691.5867                | 319.4720     | 688.0020               | 691.5867     | 682.9967     |  |  |

## Appendix B: MATLAB Code

#### <span id="page-64-0"></span>B.1 chaoticmap.m

```
function [L,C,L_nh,C_nh,C_ideal] = chaoticmap(Nu,Nsc,RBs,alpha,rx,ry,Kc,
   \leftrightarrow Rb_size, csi)
%When Frequency Hopping is activated, this code is executed
% after run button is pushed. Currently, Chaotic Map Technique
% is used but other techniques can be implemented in future
% It would be interesting to implement a list of techniques
% to make the user able to select the one desired.
%We should create a listBox with a set of FH techniques
% Then execute the FH code corresponding with the FH technique selected.
%Frequency Hopping Technique based on chaotic map technique
%DATA in needed to perform the technique
% ----------------------------------------------------------------------
%--kusers is the number of users in the system
%--Nsc is the number of subcarriers in the system
%--Rbs is the number of Resource Blocks for each user
%--alpha represents a pattern index for alpha=2,..., Nclu-1. alpha=2 is an
% example used for simulations
%--rx, ry are integers varying from 0 to Nclu-1. (rx, ry)=(3,1) are examples
% used for simulations
%--Kc is a positive integer. 1000 is an example used for simulations.
```

```
% ----------------------------------------------------------------------
%DATA out
% ----------------------------------------------------------------------
%--CSM_all contains the FH pattern for each user K, it means the Frequency
% hops from the subcarriers in matrix L of user K to the subcarriers in
% matrix C
%--L represents the first FH assignation to the users, each value of the
% matrix represents the assignation of Nclu clusters
% to the user marked for the matrix. Seed matrix.
%--C represents the change in the FH assignation based on chaotic map
% ----------------------------------------------------------------------
   Nclu=floor(Nsc/(RBs*Rb_size)); %Number of clusters in the channel
                           % It is RBs * Rb_size because each RB has Rb_size
                           %subcarriers
   % csi = cell(1,Nu);%for i=1:Nu% %\csc(1,i)(1:Nsc) = rand(1,Nsc);% %distance = normal(1.0, 0.5);
```
% %  $t$ emp =  $((abs(normrnd(1, 0.5, [1, Nsc]))$ .^2)./0.5)\*distance;

% var =  $1.5$ ;

- % temp =  $((abs(normrnd(0, var, [1, Nsc])) . 2)/var);$
- % %temp(temp < 0)=0.000001;
- % % temp  $\text{temp } > 1$ ) = 1;
- $%$  csi{1,i}(1:Nsc) = temp;

```
%end
%Next code will be executed only if FH is activated
% if useHop==1
   L=zeros(Nclu,Nclu); %Seed Matrix
   %Compute alpha inverse
   alpha_inv=0;
   for n=0:Nclu-1
       if mod(alpha*n,Nclu)==1
          alpha_inv=n;
       end
   end
   %Construct an Nclu x Nclu seed matrix using Latin
   %Square
   for i = 1:Nclufor j=1:Nclu
          L(i,j) = mod((alpha*(i-1)+(j-1)),Nclu);end
   end
   kusers=max(max(L))+1; %Max users in the system
   S_FH_all=cell(1,kusers); %FH pattern matrix for each user
   s_fh_all=cell(1,kusers); %FH pattern matrix for each user
   CSM_all=cell(1,kusers); %CSM FH pattern matrix for each user
```

```
%S_FH represents the positions in L for user k
for k=1:kusers
   row=1;
   column=1;
   for i = 1:Nclufor j=1:Nclu
           if L(i, j)+1==(k)S_FH(row,column)=i;
               S_FH(row,column+1)=j;
               column=1;
               row=row+1;
           end
       end
   end
   s_fh=zeros(length(S_FH),1);
   for j=0:Nclu-1
       s_fh(j+1)=(mod(float(((k-1)-(j))*alpha_inv), Nclu));end
   s_fh=s_fh';
   %Convert the FH pattern into CSM FH pattern
   %Rows CSM Matrix
   for j=0:Nclu-1
       CSM_{\texttt{row}(j+1)} = (mod(s_{\texttt{fn}(j+1)+j+rx+ry},Nclu));end
   %Columns CSM Matrix
   for j=0:Nclu-1
```

```
CSM_column(j+1)=(mod(j+ry+round((Kc*sin((CSM_row(j+1)*Nclu)
           \leftrightarrow /(2*pi)))),Nclu));
    end
    %CSM Matrix
    CSM=zeros(size(S_FH,1),size(S_FH,2));
    CSM(:,1)=CSM_{\text{row}}(:)+1; %Scaled to +1 because matlab does not
       \rightarrow have 0 indexes
    CSM(:,2)=CSM_{\texttt{column}}(:)+1;S_FH_all(1,k)={S_FH};
    s_fh_all(1,k)={s_fh};CSM_all(1,k) = {CSM};end
%Seed Matrix converted according to the FH pattern
C=L;for i=1:length(CSM_all)
    for j=1:size(S_FH_a11{1,i},1)C(CSM\_all{1,i}(j,1),CSM\_all{1,i}(j,2))=L(S_FH_all{1,i}(j,1),
           \hookrightarrow S_FH_all{1,i}(j,2));
    end
end
%If Nusers is lower than Nclusters, we randomly assign
%the free subcarriers between the users.
if Nu<Nclu
    for i=1:size(C,1)for j=1:size(C,2)
```

```
if Nu \leq C(i,j)C(i,j)=randi([1 Nu],1);end
           end
       end
   %We cannot have more users than clusters
   elseif Nu>Nclu
      error('Max␣Users␣allowed␣=␣#Subcarriers/(#RB*Rb_size)');
   end
   %Not zeros within the matrix (user one instead of user zero)
   C = C + 1;%If not FH is desired
%else
   C_nh=zeros(Nclu,Nclu);
   C_nh=C_nh+3301;
   %First RA approach when no FH is activated
   %It would be interesting to compare the CSI between all
   %the users but it requires a high computation cost when
   %there are a lot of subcarriers.
   cluster_avail = ones(1,Nclu);
   for column=1:Nu
       cluster_qual = zeros(1,Nclu);
       for row=1:Nclu
```

```
cluster_qual(row) = sum(csi{1,column}((row-1)*RBs*B_size+1:,→ row*RBs*Rb_size));
end
```
cluster\_qual(cluster\_avail==0)=0;  $[M, I] = max(cluster_qual);$  $C_{nh}(I,:) = column;$ 

cluster\_avail(I) =  $0$ ;

#### end

```
if Nu<Nclu
```

```
for i=1:size(C_nh,1)
   for j=1:size(C_nh,2)
       if Nu \leq C_n h(i,j)C_nh(i,j)=randi([1 Nu],1);
```
end

end

end

elseif Nu>Nclu

```
error('Max␣Users␣allowed␣=␣#Subcarriers/(#RB*Rb_size)');
```
end

```
\mathcal{C}_{n}h = C_{n}h + 1;
```
L\_nh=C\_nh;

```
C_ideal=zeros(Nclu,Nclu);
```

```
C_ideal=C_ideal+3301;
```

```
for slot=1:Nu
   cluster_avail = ones(1, Nclu);
   for column=1:Nu
       cluster_qual = zeros(1, Nclu);for row=1:Nclu
           cluster\_qual(row) = sum(csi{slot,column}((row-1)*RBs*\leftrightarrow Rb_size+1:row*RBs*Rb_size));
       end
       cluster_qual(cluster_avail==0)=-10000000;
       [M, I] = max(cluster_qual);C_ideal(I,slot)=column;
       cluster_avail(I) = 0;end
end
if Nu<Nclu
   for i=1:size(C_ideal,1)
       for j=1:size(C_ideal,2)
           if Nu<=C_ideal(i,j)
               C_ideal(i,j)=randi([1 Nu],1);end
       end
   end
elseif Nu>Nclu
  error('Max␣Users␣allowed␣=␣#Subcarriers/(#RB*Rb_size)');
```
```
end
    %end
    %When there are less users than clusters we assign randomly
    %the free clusters to the users
    if Nu<Nclu
        for i=1:size(C,1)for j=1:size(C,2)
                if Nu \leq C(i,j)C(i,j)=randi([1 Nu],1);end
            end
        end
    elseif Nu>Nclu
        error('Max<sub>L</sub>Users<sub>L</sub>=<sub>L</sub>#Subcarriers/(#RB*Rb_size)');
    end
end
```
#### B.2 csigen.m

```
function [csi] = csi_gen(Nu,Nsc,var,ds,d0)
%Channel State Information Generateror Fuction
%Generates random CSI for a given number of users and subcarriers
%Time varying fading is according to a first order auto-regressive moodel
```

```
%DATA in needed to perform the technique
% ----------------------------------------------------------------------
%--Nu is the number of users in the system
%--Nsc is the number of subcarriers in the system
%--var is the csi variance.
%--ds is the distance moved between each csi sample
%--d0 is the decay factor
% ----------------------------------------------------------------------
%DATA out
% ----------------------------------------------------------------------
%--csi cell data of csi for all users
% ----------------------------------------------------------------------
   csi = cell(Nsc, Nu);alpha = exp(-(ds/d0));
   fade_var=(1-alpha^2)*var;
   for i=1:Nu
       temp = ((abs(normrnd(0, var, [1, Nsc])).^2)/var);\text{csi}\{1,i\}(1:Nsc) = temp;
       for j=2:Nsc
           %First order autoregressive time varying fading channel
           csi{j,i}(1:Nsc) = alpha*csi{j-1,i}(1:Nsc) + normal(0,fade\_var, [1,\leftrightarrow Nsc]);
           %Don't allow csi to be less than 0.
           \text{csi}{j,i}(1:Nsc) = \max(\text{csi}{j,i}(1:Nsc),0);end
   end
```
### B.3 waterfilling.m

```
function [Pn_opt,csi_ra, Cn] = waterfilling(csi,C, RBs, Pt, Rb_size,
   \leftrightarrow update_period)
   % Water Filling Algorithm
   % ---------------------------------------------------------------
   % - Water Filling algorithm to find the optimal value to allocate power
       \leftrightarrow for
   % different channels.
   % - CSI (Subchannel information) is assumed to be known. csi is
   % a cell containing CSI information for all the users in each
   % subcarrier
   % - C is the Matrix with the allocation for each user
   % - RBs is the number of resoruce blocks per user
   % - Pt is total power in the system
   % - Maximum Throughput, Cn, for each Time Slot
   % - In future, Bandwidth can be included (B), where B represents the\rightarrow bandwidth used for
   % subchannels.
   % --------------------------------------------------------------
   % Instead of using loops, we are going to use matrix vector computation
       \leftrightarrow because
```

```
% MATLAB is very slow using loops but very fast when using matrix
   \rightarrow vector
% computation.
%CSI of each user is computed for the RA selected.
Nclu = size(C, 1);csi_ra=cell(Nclu,Nclu); %CSI for the current RA
for column=1:Nclu
    for row=1:Nclu
        for user=1:Nclu
            csi_ra{user,column}((row-1)*RBs*Rb_size+1:row*RBs*Rb_size) =
               ,→ csi{user,C(row,column)}((row-1)*RBs*Rb_size+1:row*RBs*
               \leftrightarrow Rb_size);
        end
    end
end
%mc = length(csi); % Number of subchannels/subcarriers
M = 2e3; % Number of grid points you want to compute the lagrangian
   \rightarrow dual g of mu
mu_axis= linspace(1e-15,max(max(cell2mat(csi))),M);
% Power allocation for each Time Slot
Pn = cell(1, Nclu); % Power
g = \text{cell}(1,\text{Nclu}); % Cost Function
Pn_opt = cell(1, Nclu); % Optimal power
```

```
Cn = cell(1, Nclu); % Maximum Rate reached
    %For each user
    for i=1:Nclu
       Cn{1,i}=0;%For each time slot
       for slot=1:Nclu
           if mod(slot-1,update_period)==0
               \mathscr{L} it's the update period, update the power allocation for
                   \leftrightarrow the slot
               Pn{1,i} = max((1./mu\_axis - (1./csi\_ra{i},slot))'),0); % A\rightarrow value less than 0 will be replaced by 0.
               %% Lagrange Dual Function
               g{1,i} = sum(log(1+Pn{1,i}.*(repeat(csi_ra[i,slot)',[1 M])))))\rightarrow - mu_axis.*(sum(Pn{1,i}) - Pt);
               %We have to find the minimum of g
               [ind]= find(g{1,i}==min(g{1,i})); %We need the index to
                   \leftrightarrow compute the optimal mu
               mu = mu_axis(ind);%Compute the optimal Powers based on the optimal mu value.
               Pn_{opt{1,i} = max(1./mu - 1./csi\_ra{i}, slot}, 0);end
           Cn{1,i} = Cn{1,i}+sum(1*log2(1+Pn_opt{1,i}.*csi_rafi,slot)); %
               \rightarrow Max Throughput without considering the bandwidth, B
       end
    end
end
```
### B.4 primestest.m

```
clear;
runs = primes(15);
% runs = [0, 17];output = [];
d0 = 0.1;
ds = 0.5;var = 1.5;
for r=runs(2:end)
   s.Rb_size=12;
   s.Nu = r;p_aloc_rate = s.Nu;
   s.Nsc = s.Nu*s.Rb_size;
   s.RBs = floor(s.Nsc/s.Rb_size/s.Nu);
    s.Nclu=floor(s.Nsc/(s.RBs*s.Rb_size));
    s.alpha = randi([2,s.Nclu-1],1);s.rx = randi([0, s.Nclu-1], 1);s.ry = randi([0, s.Nclu-1], 1);s.Kc = randi([0, 10000000], 1);s.Pt=1000;
    fprintf("RBs %d Nclu %d alpha %d rx %d ry %d Kc %d\n", s.RBs, s.Nclu, s
       \hookrightarrow .alpha, s.rx, s.ry, s.Kc);
    s.csi = csi_gen(s.Nu,s.Nsc,var,ds,d0);
    [s.L,s.C,s.L_nh,s.C_nh,s.C_ideal] = chaoticmap(s.Nu,s.Nsc,s.RBs,s.alpha
       \rightarrow, s.rx, s.ry, s.Kc, s.Rb_size, s.csi);
    [s.Pn_opt,s.csi_ra,s.Cn] = waterfilling(s.csi,s.C,s.RBs,s.Pt,s.Rb_size,
       \leftrightarrow p_aloc_rate);
```

```
[s.Pn_opt2,s.csi_ra2,s.Cn2] = waterfilling(s.csi,s.C_nh,s.RBs,s.Pt,s.\leftrightarrow Rb_size, p_aloc_rate);
[s.Pn_opt3,s.csi_ra3,s.Cn3] = waterfilling(s.csi,s.C_ideal,s.RBs,s.Pt,s
    \leftrightarrow .Rb_size, p_aloc_rate);
[s.Pn_opt4,s.csi_ra4,s.Cn4] = waterfilling(s.csi,s.C_ideal,s.RBs,s.Pt,s
   \leftrightarrow .Rb_size,1);
s.count = zeros(1, s.Nu);for i=1:s.Nu
    s.count(i)=sum(s.C==i));%fprintf("user %d clusters %d\n", i, s.count(i));
end
%use the throughput for user 1
%s. Th=sum(cell2mat(s.Cn))/s.Nu/s.Nclu;
s.Th=sum(s.Cn{1})/s.Nclu;
fprintf("FH average throughput per slot \frac{f}{f} bps/Hz\n", s.Th);
%s.Th2=sum(cell2mat(s.Cn2))/s.Nu/s.Nclu;
s.Th2=sum(s.Cn2{1})/s.Nclu;
s.Nts=size(s.C,2);
fprintf("Non FH average throughput per slot \frac{1}{2}f bps/Hz\n", s.Th2);
%s.Th3=sum(cell2mat(s.Cn3))/s.Nu/s.Nclu;
s.Th3=sum(s.Cn3{1})/s.Nclu;
fprintf("Ideal FH average throughput per slot \frac{f}{f} bps/Hz\n", s.Th3)
s.Th4=sum(s.Cn4{1})/s.Nclu;
fprintf("Ideal FH Continous Power average throughput per slot %f bps/Hz
   \rightarrow \langle n'', s.\text{Th4}\rangleoutput = [output s];
```

```
end
%save('newstruct.mat', 'output')
%Plotting results for first time slot
f1 = figure(1);clf(f1);%hold on;
sz=size(s.C);
%sz=[4,5]%for i=1:sz(2)% scatter(C(:,i), 1:1:size(C,1), 'filled', 'DisplayName', ['timeslot', num2str(
    \leftrightarrow i)])
%end
heatmap(s.C);
title('Resource<sub>L</sub>Allocation<sub>Li</sub>for<sub>Li</sub>each<sub>Li</sub>User<sub>Li</sub>Freqency<sub>L</sub>Hopping')
ylabel('Resource␣cluster')
xlabel('Timeslot')
%legend();
f2 = figure(2);clf(f2);bar(s.Pn_opt{1,1},1,'r')
xlabel('Subchannels')
ylabel('Power␣Allocated')
title('Power<sub>U</sub>Allocation.<sub>U</sub>Total<sub>U</sub>Power<sub>U</sub>for<sub>U</sub>the<sub>U</sub>channel<sub>U</sub>=<sub>U</sub>',num2str(sum(s.
    \rightarrow Pn_opt\{1,1\}))
f3 = figure(3);
```

```
70
```

```
clf(f3);bar(s.csi_ra{1,1},1)
xlabel('Subchannels')
ylabel('CSI')
title('CSI-RA␣for␣the␣first␣Time␣Slot')
f4 = figure(4);clf(f4);%hold on;
sz=size(s.C_nh);
%sz=[4,5]%for i=1:sz(2)% scatter(C(:,i), 1:1:size(C,1), 'filled', 'DisplayName', ['timeslot ',num2str(
   \leftrightarrow i)])
%end
heatmap(s.C_nh);
title('Resource␣Allocation␣for␣each␣User␣No␣Hopping')
ylabel('Resource␣cluster')
xlabel('Timeslot')
% legend();
f5 = figure(5);clf(f5);%hold on;
sz=size(s.C_ideal);
heatmap(s.C_ideal);
title('Resource␣Allocation␣for␣each␣User␣Ideal')
ylabel('Resource␣cluster')
```

```
xlabel('Timeslot')
%f1 = figure(1);\mathscr{L}clf(f1);
% set(f1, 'Color', [1 1 0.1])%bar(s.C(:,1),1,'g')%title('Resource Allocation for the first Symbol Period')
%xlabel('Subchannels/Subcarriers')
%ylabel('Users')
```
# B.5 losstest.m

```
function loss_test(d0, N)
   d0 = str2num(d0);N = str2num(N);output = [];
   output2 = [];
   output3 = [];
   output4 = [];
   th1 = [];
   th2 = [];
   th3 = [];
   th4 = [];
   th5 = [];
   th6 = [];
   ds_array = linespace(0,1,25);var = 1.5;k = 50; % inner loop count
```

```
for ds = ds_arraypercentage = 0;
   percentage2 = 0;
   percentage3 = 0;
   percentage4 = 0;
   t1 = 0;t2 = 0;t3 = 0;t4 = 0;t5 = 0;t6 = 0;for i = 1:ks.Rb_size=12;
       s.Nu = N;p_aloc_rate = s.Nu;
       s.Nsc = s.Nu*s.Rb_size;
       s.RBs = floor(s.Nsc/s.Rb_size/s.Nu);
       s.Nclu=floor(s.Nsc/(s.RBs*s.Rb_size));
       s.alpha = randi([2,s.Nclu-1],1);s.rx = randi([0, s.Nclu-1], 1);s.ry = randi([0,s.Nclu-1],1);
       s.Kc = randi([0, 10000000], 1);s.Pt=1000;
       fprintf("RBs %d Nclu %d alpha %d rx %d ry %d Kc %d\n", s.RBs, s.
          \rightarrow Nclu, s.alpha, s.rx, s.ry, s.Kc);
       s.csi = csi_gen(s.Nu,s.Nsc,var,ds,d0);
       [s.L,s.C,s.L_nh,s.C_nh,s.C_ideal] = chaoticmap(s.Nu,s.Nsc,s.RBs,
          \rightarrow s.alpha,s.rx,s.ry,s.Kc,s.Rb_size,s.csi);
```

```
[s.Pn_opt,s.csi_ras.Cn] = waterfilling(s.csi,s.C,s.RBs,s.Pt,s.\leftrightarrow Rb_size, p_aloc_rate);
[s.Pn_opt2,s.csi_ra2,s.Cn2] = waterfilling(s.csi,s.C_nh,s.RBs,s.\rightarrow Pt,s.Rb_size,p_aloc_rate);
[s.Pn_opt3,s.csi_ra3,s.Cn3] = waterfilling(s.csi,s.C_ideal,s.RBs
   \rightarrow, s.Pt, s.Rb_size, p_aloc_rate);
[s.Pn_opt4,s.csi_ra4,s.Cn4] = waterfilling(s.csi,s.C_ideal,s.RBs
   \leftrightarrow, s.Pt, s.Rb_size, 1);
[s.Pn_opt5,s.csi_ra5,s.Cn5] = waterfilling(s.csi,s.C_nh,s.RBs,s.\rightarrow Pt,s.Rb_size,1);
[s.Pn_opt6,s.csi_ra6,s.Cn6] = waterfilling(s.csi,s.C,s.RBs,s.Pt,
   \leftrightarrow s.Rb_size,1);
s.count = zeros(1, s.Nu);for i=1:s.Nu
    s.count(i)=sum(s.c==i));%fprintf("user %d clusters %d\n", i, s.count(i));
end
%use the throughput for user 1
s.Th=sum(cell2mat(s.Cn))/s.Nu/s.Nclu;
fprintf("FH average throughput per slot \frac{sf}{sf} bps/Hz\n", s.Th);
s.Th2=sum(cell2mat(s.Cn2))/s.Nu/s.Nclu;
s.Nts=size(s.C,2);
fprintf("Non FH average throughput per slot \frac{f}{f} bps/Hz\n", s.Th2)
   \hookrightarrow ;
s.Th3=sum(cell2mat(s.Cn3))/s.Nu/s.Nclu;
```

```
fprintf("Ideal FH average throughput per slot \frac{g}{f} bps/Hz\n", s.
       \hookrightarrow Th3)s.Th4=sum(cell2mat(s.Cn4))/s.Nu/s.Nclu;
    fprintf("Ideal FH Continous Power average throughput per slot %f
       \leftrightarrow bps/Hz\n", s.Th4)
    s.Th5=sum(cell2mat(s.Cn5))/s.Nu/s.Nclu;
    fprintf("Ideal FH Continous Power average throughput per slot %f
       \leftrightarrow bps/Hz\n", s.Th5)
    s.Th6=sum(cell2mat(s.Cn6))/s.Nu/s.Nclu;
    fprintf("FH Continous Power average throughput per slot %f bps/
       \hookrightarrow Hz\n", s.Th6)
    %fprintf("Hopping Throughput Loss %f%%\n", 100.0-(s.Th/s.Th2)
       \leftrightarrow *100.0);
    percentage = percentage + (100.0-(abs(s.\text{Th})/abs(s.\text{Th2}))*100.0);percentage2 = percentage2 + (100.0-(abs(s.R)/abs(s.R)/3)*100.0)\hookrightarrow;
    percentage3 = percentage3 + (100.0-(abs(s.R)/abs(s.R)/400.0)\hookrightarrow ;
    percentage4 = percentage4 + (100.0-(abs(s.Th)/abs(s.Th5))*100.0)
       \hookrightarrow ;
    % output = [output s];t1 = t1 + s. Th;
   t2 = t2 + s.Th2;
    t3 = t3 + s.Th3;
    t4 = t4 + s.Th4;
    t5 = t5 + s.Th5;
    t6 = t6 + s.Th6;
end
```

```
percentage = percentage/k;
percentage2 = percentage2/k;
percentage3 = percentage3/k;
percentage4 = percentage4/k;t1 = t1/k;t2 = t2/k;t3 = t3/k;t4 = t4/k;t5 = t5/k;t6 = t6/k;fprintf("After %d runs, for ds = \frac{6}{5}: \n", k, ds);
fprintf("CSM vs Non Hopping Throughput Loss %f%%\n", percentage);
fprintf("CSM vs Ideal Hopping Throughput Loss %f%%\n", percentage2);
fprintf("CSM vs Ideal Hopping Continuous Power Allocation Throughput
   \rightarrow Loss %f%%\n", percentage3);
fprintf("CSM vs Non Hopping Continuous Power Allocation Throughput
   \hookrightarrow Loss %f%%\n", percentage4);
output = [output percentage];
output2 = [output2 percentage2];
output3 = [output3 percentage3];
output4 = [output4 percentage4];
th1 = [th1 t1];th2 = [th2 t2];th3 = [th3 t3];th4 = [th4 t4];th5 = [th5 t5];th6 = [th6 t6];
```
76

```
f = sprintf('loss_comp_N%d_d0_0p%d.mat', N, round(10*abs(d0 - fix(d0)
           ,→ ))));
       save(f, 'd0', 'ds_array', 'output', 'output2', 'output3', 'output4',
           \rightarrow 'N', 'k', 'th1', 'th2', 'th3', 'th4', 'th5', 'th6')end
   %fiqure(1);
   % plot(ds_array, output);%title('Hopping Throughput Loss vs d_{s}.%ylabel('Througput Loss %');
   % xlabel('d_{s'}');
end
```
# B.6 nrdownlinkgen.m

```
%% 5G NR Downlink Vector Waveform Generation
% This example shows how to configure and generate a 5G NR downlink vector
% waveform for a baseband component carrier by using the
% <docid:5g_ref#mw_function_nrWaveformGenerator nrWaveformGenerator>
   \rightarrow function.
% Copyright 2018-2021 The MathWorks, Inc.
%% Introduction
% This example shows how to parameterize and generate a 5G New Radio (NR)
% downlink waveform by using the |nrWaveformGenerator| function. The
   \rightarrow generated
% waveform contains these channels and signals:
%
```
- % \* PDSCH and its associated DM-RS and PT-RS
- % \* PDCCH and its associated DM-RS
- % \* PBCH and its associated DM-RS
- % \* PSS and SSS
- $% * CSI-RS$
- $\frac{\partial}{\partial s}$

% This example demonstrates how to parameterize and generate a baseband % component carrier waveform characterized by multiple subcarrier spacing % (SCS) carriers and bandwidth parts (BWP). You can generate multiple % instances of the physical downlink shared channel (PDSCH), the physical % downlink control channel (PDCCH), and the channel state information % reference signal (CSI-RS) over the different BWPs. You can configure sets % of control resource sets (CORESETs) and search space monitoring % opportunities for mapping the PDCCHs. This example does not apply % precoding to the physical channels and signals.

%% Waveform and Carrier Configuration

% The baseband waveform is parameterized by the % <docid:5g\_ref#mw\_object\_nrDLCarrierConfig nrDLCarrierConfig> object and % a set of additional objects associated with the waveform channels and % signals.

 $\frac{\partial}{\partial \theta}$ 

 $\frac{\partial}{\partial x^i}$ 

% With the |nrDLCarrierConfig| object, you can set these downlink carrier % configuration parameters.

% \* Label for this DL carrier configuration

- % \* SCS carrier bandwidth in resource blocks
- % \* Carrier cell ID

```
% * Length of the generated waveform in subframes
% * Windowing
% * Sample rate of the OFDM modulated waveform% * Carrier frequency for symbol phase compensation
%
% You can control SCS carrier bandwidths and guardbands using the |
   \rightarrow NStartGrid|
% and |NSizeGrid| properties of the <docid:5g_ref#
   \rightarrow mw_object_nrSCSCarrierConfig
% nrSCSCarrierConfig> object.
waveconfig = nrDLCarrierConfig(); % Create an instance of the waveform's
   \rightarrow parameter object
waveconfig.Label = 'DL<sub>□</sub>carrier<sub>□1</sub>'; % Label for this downlink waveform
   \rightarrow configuration
waveconfig.NCellID = 0; % Cell identity
waveconfig.ChannelBandwidth = 40; % Channel bandwidth (MHz)
waveconfig.FrequencyRange = 'FR1'; % 'FR1' or 'FR2'waveconfig. NumSubframes = 60; % Number of 1ms subframes in generated
   \rightarrow waveform (1,2,4,8 slots per 1ms subframe, depending on SCS)
waveconfig. WindowingPercent = 0; % Percentage of windowing relative to FFT
   \leftrightarrow length
waveconfig. SampleRate = []; % Sample rate of the OFDM modulated waveform
waveconfig.CarrierFrequency = 0; % Carrier frequency in Hz. This property
   \leftrightarrow is used for symbol phase
                                  % compensation before OFDM modulation, not
                                      \hookrightarrow for upconversion
```

```
% Define a set of SCS specific carriers, using the maximum sizes for a
% 40 MHz NR channel. See TS 38.101-1 for more information on defined
% bandwidths and guardband requirements
scscarriers = {nrSCSCarrierConfig(),nrSCSCarrierConfig()};
scscarriers{1}.SubcarrierSpacing = 15;
scscarriers{1}.NSizeGrid = 216;
scscarriers{1}.NStartGrid = 0;
```
scscarriers{2}.SubcarrierSpacing = 30; scscarriers{2}.NSizeGrid = 106; scscarriers{2}.NStartGrid = 1;

%% SS Burst

% In this section you can set the parameters for the signal synchronization % (SS) burst. The numerology of the SS burst can be different from other % parts of the waveform. This is specified via the block pattern parameter, % as specified in TS 38.213 Section 4.1. A bitmap specifies the blocks to % transmit in a 5 ms half-frame burst. You can also set the periodicity in % milliseconds and the power of the burst. For a full list of configurable % SS burst properties, see <docid:5g\_ref#mw\_object\_nrWavegenSSBurstConfig % nrWavegenSSBurstConfig>.

```
% SS burst configuration
ssburst = nrWavegenSSBurstConfig();
ssburst.Enable = 1; % Enable SS Burst
ssburst. Power = 0; % Power scaling in dB
ssburst.BlockPattern = 'Case<sub>□</sub>B'; % Case B (30kHz) subcarrier spacing
```
ssburst.TransmittedBlocks =  $[1\ 1\ 1\ 1];$  % Bitmap indicating blocks

 $\rightarrow$  transmitted in a 5ms half-frame burst

ssburst.Period = 20; % SS burst set periodicity in ms  $(5, 10, 20, 40, 80,$  $\leftrightarrow$  160)

ssburst.NCRBSSB =  $[]$ ; % Frequency offset of SS burst (CRB), use  $[]$  for the  $\leftrightarrow$  waveform center

%% Bandwidth Parts

% A BWP is formed by a set of contiguous resources sharing a numerology on % a given carrier. You can define multiple BWPs using a cell array. Each % element in the cell array of <docid:5g\_ref#mw\_object\_nrWavegenBWPConfig % nrWavegenBWPConfig> objects defines a BWP. For each BWP, you can specify % the SCS, the cyclic prefix (CP) length and the bandwidth. The % |SubcarrierSpacing| property maps the BWP to one of the SCS specific % carriers defined earlier. The |NStartBWP| property controls the location % of the BWP in the carrier, relative to point A. This is expressed in % common resource blocks (CRB) in terms of the BWP numerology. Different % BWPs can overlap with each other.

 $\%$ 

 $% <<.$  /bwp.png>>

% Bandwidth parts configurations bwp = {nrWavegenBWPConfig(),nrWavegenBWPConfig()};  $\%bwp = \{nrWavegenBWPConfig() \}$ ;  $bwp{1}$ . BandwidthPartID = 1; % Bandwidth part ID bwp{1}.Label = 'BWP<sub> $\cup$ </sub>Q<sub> $\cup$ </sub>15 $\cup$ kHz'; % Label for this BWP bwp{1}.SubcarrierSpacing = 15; % BWP subcarrier spacing bwp{1}.CyclicPrefix = 'Normal'; % BWP cyclic prefix for 15 kHz

```
bwp{1}.NSizeBWP = 100; % Size of BWP in PRBsbwp{1}.NStartBWP = 12; % Position of BWP, relative to point A (i.e. CRB)
```

```
bwp{2}.BandwidthPartID = 2; % Bandwidth part ID
bwp{2}.Label = 'BWP<sub>L'</sub>Q<sub>L'</sub>30<sub>L'</sub>kHz'; % Label for this BWP
bwp{2}.SubcarrierSpacing = 30; % BWP subcarrier spacing
bwp{2}.CyclicPrefix = 'Normal'; % BWP cyclic prefix for 30 kHz
bwp{2}.NSizeBWP = 61; % Size of BWP in PRBsbwp{2}. NStartBWP = 31; % Position of BWP, relative to point A (i.e. CRB)
```

```
%% CORESET and Search Space Configuration
% This section specifies the CORESET and the PDCCH search space
% configuration. The CORESET and search spaces specify the possible
% locations (in time and frequency) of the control channel transmissions
% for a given numerology. Each element in the cell array of
% <docid:5g_ref#mw_object_nrCORESETConfig nrCORESETConfig> objects defines
% a CORESET and each element in the cell array of
% <docid:5g_ref#mw_object_nrSearchSpaceConfig nrSearchSpaceConfig> objects
% defines a search space.
%
% Set these parameters for each CORESET and search space:
\frac{\partial}{\partial \theta}% * The OFDM symbols which specify the first symbol of each CORESET
% monitoring opportunity in a slot
% * The duration of the block of allocated slots within a period
% * Periodicity of the allocation pattern% * The CORESET duration in symbols, either 1, 2 or 3
% * A bitmap defining the allocated physical resource blocks (PRB) of the
```

```
% CORESET. The CORESET frequency allocation is defined in blocks of 6 PRBs,
% aligned in CRB numbering, relative to point A. Each bit in the bitmap
% selects all 6 PRBs in the CRB aligned block that contains it
% * CCE-to-REG mapping which can be 'interleaved' or 'noninterleaved'
% * Resource element group (REG) bundle size (L), either (2,6) or
% (3,6), based on CORESET duration
% * Interleaver size, either 2, 3, or 6
% * Shift index, a scalar value in the range 0...274\%% The figure below shows the meaning of some of the CORESET parameters.
\%% <<../coresetAlloc.png>>
% CORESET and search space configurations
coresets = {nrCORESTConfig()};coresets{1}.CORESETID = 1; % CORESET ID
coresets{1}.Duration = 3; % CORESET symbol duration (1,2,3)coresets{1}. FrequencyResources = [1 1 0 1]; % Bitmap indicating blocks of 6
   \leftrightarrow PRB for CORESET (RRC - frequencyDomainResources)
coresets{1}.CCEREGMapping = 'noninterleaved'; % Mapping: 'interleaved' or '
   \rightarrow noninterleaved'
coresets{1}.REGBundleSize = 3; % L (2,6) or (3,6)
coresets\{1\}. InterleaverSize = 2; % R (2,3,6)coresets{1}.ShiftIndex = waveconfig.NCellID; % Set to NCellID
searchspaces = {nrSearchSpaceConfig()};
searchspaces{1}.SearchSpaceID = 1; % Search space ID
searchspaces{1}.CORESETID = 1; % CORESET associated with this search space
```

```
searchspaces{1}. SearchSpaceType = 'ue'; % Search space type, 'ue' or '
   \hookrightarrow common'
searchspaces{1}. SlotPeriodAndOffset = [5,0]; % Allocated slot period and
   \rightarrow slot offset of search space pattern
searchspaces{1}. Duration = 2; % Number of slots in the block of slots in
   \rightarrow pattern period
searchspaces{1}. StartSymbolWithinSlot = 0; % First symbol of each CORESET
   \rightarrow monitoring opportunity in a slot
searchspaces{1}. NumCandidates = [8 8 4 2 0]; % Number of candidates at each
   \rightarrow AL (set to 0 if the AL doesn't fit in CORESET)
%% PDCCH Instances Configuration
% This section specifies the the set of PDCCH instances in the waveform by
% using a cell array. Each element in the cell array of
% <docid:5g_ref#mw_object_nrWavegenPDCCHConfig nrWavegenPDCCHConfig>
% objects defines a sequence of PDCCH instances.
\frac{\partial}{\partial x^i}% Set these parameters for each PDCCH sequence:
\%% * Enable or disable this PDCCH sequence
% * Specify a label for this PDCCH sequence
% * Specify the BWP carrying the PDCCH. The PDCCH uses the SCS specified
% for this BWP
% * Power scaling in dB
% * Enable or disable downlink control information (DCI) channel coding
% * Allocated search spaces within the CORESET monitoring occasion sequence
% * Search space (and CORESET) that carries the PDCCH instances
% * Period of the allocation in slots. Empty period indicates no repetition
```

```
\% * The aggregation level (AL) of the PDCCH (number of control channel
   \hookrightarrow elements (CCEs))
% * The allocated candidate which specifies the CCE used for the
% transmission of the PDCCH
% * RNTI% * Scrambling NID for this PDCCH and its associated DM-RS
% * DM-RS power boosting in dB% * DCI message payload size
% * DCI message data source. You can use an array of bits or one of these
% standard PN sequences: |'PN9-ITU'|, |'PN9'|, |'PN11'|, |'PN15'|,
% |'PN23'|. The seed for the generator can be specified using a cell array
% in the form |{'PN9', seed}|. If no seed is specified, the generator is
% initialized with all ones
pdcch = {nrWavegenPDCCHConfig()};
pdcch{1}. Enable = 1; % Enable PDCCH sequence
pdcch{1}.Label = 'PDCCH<sub>\cup</sub>Q<sub>\cup</sub>15<sub>\cup</sub>kHz'; % Label for this PDCCH sequence
pdcch{1}.BandwidthPartID = 2; % Bandwidth part of PDCCH transmission
pdcch{1}.Power = 1.1; % Power scaling in dBpdcch{1}. Coding = 1; % Enable DCI coding
pdcch{1}.SearchSpaceID = 1; % Search space
pdcch{1}.SlotAllocation = 1; % Allocated slots indices for PDCCH sequence
pdcch{1}. Period = 5; % Allocation period in slots
pdcch{1}.AggregationLevel = 8; % Aggregation level (1,2,4,8,16 CCEs)
pdcch{1}.AllocatedCandidate = 1; % PDCCH candidate in search space (1 based
   \leftrightarrow )
pdcch{1}.RNTI = 0; % RNTI
pdcch{1}.DMRSScramblingID = 1; % PDCCH and DM-RS scrambling NID
```

```
pdcch{1}.DMRSPower = 0; % Additional DM-RS power boosting in dB
pdcch{1}.DataBlockSize = 20; % DCI payload sizepdcch{1}.DataSource = 'PN9'; % DCI data source
%% PDSCH Instances Configuration
% This section specifies the set of PDSCH instances in the waveform by
% using a cell array. Each element in the cell array of <docid:5g_ref#
   \rightarrow mw_object_nrWavegenPDSCHConfig
% nrWavegenPDSCHConfig> objects defines a sequence of PDSCH instances. This
% example defines two PDSCH sequences.
\%% *General Parameters*
\%% Set these parameters for each PDSCH sequence:
\%% * Enable or disable this PDSCH sequence
% * Specify a label for this PDSCH sequence
% * Specify the BWP carrying the PDSCH. The PDSCH uses the SCS specified
% for this BWP
% * Power scaling in dB% * Enable or disable the DL-SCH transport channel coding
% * Transport block data source. You can use an array of bits or one of
% these standard PN sequences: |'PN9-ITU'|, |'PN9'|, |'PN11'|, |'PN15'|,
% |'PN23'|. The seed for the generator can be specified using a cell array
% in the form |{'PN9', seed}|. If no seed is specified, the generator is
% initialized with all ones
% * Target code rate used to calculate the transport block sizes% * Overhead parameter
```

```
% * Symbol modulation
% * Number of layers
% * Redundancy version (RV) sequence% * Enable or disable the interleaving of the virtual to physical resource
% block mapping
% * Bundle size for the interleaved map, specified by the higher layer
% parameter vrb-ToPRB-Interleaver
pdsch = {nrWavegenPDSCHConfig()};
pdsch{1}.Enable = 1; % Enable PDSCH sequence
pdsch{1}.Label = 'PDSCH␣@␣15␣kHz'; % Label for this PDSCH sequence
pdsch{1}.BandwidthPartID = 1; % Bandwidth part of PDSCH transmission
pdsch{1}.Power = 0; % Power scaling in dB
pdsch{1}. Coding = 1; % Enable the DL-SCH transport channel coding
pdsch{1}.DataSource = 'PN9'; % Channel data source
pdsch{1}.TargetCodeRate = 0.4785; % Code rate used to calculate transport
   \rightarrow block sizes
pdsch{1}.XOverhead = 0; % Rate matching overhead
pdsch{1}.Modulation = 'QPSK'; % 'QPSK', '16QAM', '64QAM', '256QAM'
pdsch{1}.NumLayers = 2; % Number of PDSCH layers
pdsch{1}.RVSequence = [0,2,3,1]; % RV sequence to be applied cyclically
   \rightarrow across the PDSCH allocation sequence
pdsch{1}. VRBToPRBInterleaving = 0; % Disable interleaved resource mapping
pdsch{1}.VRBBundleSize = 2; % vrb-ToPRB-Interleaver parameter
%%
% *Allocation*
%
```

```
% This diagram represents some of the parameters used in the PDSCH
   \rightarrow allocation.
\%% <<. /pdschAlloc.png>>
%
% You can set the following parameters to control the PDSCH allocation.
% These parameters are relative to the BWP. The specified PDSCH allocation
% will avoid the locations used for the SS burst.
\%% * Symbols in a slot allocated to each PDSCH instance
% * Slots in a frame used for the sequence of PDSCH
% * Period of the allocation in slots. Empty period indicates no repetition% * The allocated PRBs relative to the BWP
% * RNTI. This value is used to link the PDSCH to an instance of the PDCCH
% * NID for scrambling the PDSCH bits
pdsch{1}.SymbolAllocation = [0,13]; % First symbol and length
pdsch{1}.SlotAllocation = [0]; % Allocated slot indices for PDSCH sequence
pdsch{1}.Period = 60; % Allocation period in slots
pdsch{1}.PRBSet = [0]; % PRB allocation
pdsch{1}.RNTI = 40; % RNTIpdsch{1}.NID = 20; % Scrambling for data part
%%
% CORESETs and sets of PRB can be specified for rate matching around, if
   \leftrightarrow required
\frac{\partial}{\partial s}% * The PDSCH can be rate matched around one or more CORESETs
```

```
% * The PDSCH can be rate matched around other resource allocations
pdsch{1}.ReservedCORESET = 1; % Rate matching pattern, defined by CORESET
   \leftrightarrow IDs
pdsch{1}.ReservedPRB{1}.PRBSet = []; % Rate matching pattern, defined by
   \rightarrow set of PRB (RRC 'bitmaps')
pdsch{1}.ReservedPRB{1}.SymbolSet = [];
pdsch{1}.ReservedPRB{1}.Period = [];
\frac{\%}{\%}% *PDSCH DM-RS Configuration*
\%% Set the DM-RS parameters.
% Antenna port and DM-RS configuration (TS 38.211 section 7.4.1.1)
pdsch{1}.MappingType = 'A'; % PDSCH mapping type ('A'(slot-wise),'B'(non
   \leftrightarrow slot-wise))
pdsch{1}. DMRSPower = 0; % Additional power boosting in dB
pdsch{1}.DMRS.DMRSConfigurationType = 2; % DM-RS configuration type (1,2)pdsch{1}.DMRS.NumCDMGroupsWithoutData = 1; % Number of DM-RS CDM groups
    \rightarrow without data. The value can be one of the set \{1,2,3\}pdsch{1}.DMRS.DMRSPortSet = []; % DM-RS antenna ports used ([] gives port
    \leftrightarrow numbers 0: NumLayers-1)
pdsch{1}.DMRS.DMRSTypeAPosition = 2; % Mapping type A only. First DM-RS
    \hookrightarrow symbol position (2,3)
pdsch{1}.DMRS.DMRSLength = 1; % Number of front-loaded DM-RS symbols (1(
    \rightarrow single symbol), 2(double symbol))
```

```
pdsch{1}.DMRS.DMRSAdditionalPosition = 0; % Additional DM-RS symbol
   \rightarrow positions (max range 0...3)
pdsch\{1\}.DMRS.NIDNSCID = 1; % Scrambling identity (0...65535)pdsch{1}.DMRS.NSCID = 0; % Scrambling initialization (0,1)%%
% *PDSCH PT-RS Configuration*
\%% Set the PT-RS parameters.
% PT-RS configuration (TS 38.211 section 7.4.1.2)
pdsch{1}.EnablePTRS = 0; % Enable or disable the PT-RS (1 or 0)
pdsch{1}.PTRSPower = 0; % Additional PT-RS power boosting in dB
pdsch{1}.PTRS.TimeDensity = 1; % Time density (L_PT-RS) of PT-RS (1,2,4)pdsch{1}.PTRS.FrequencyDensity = 2; % Frequency density (K_PT-RS) of PT-RS
   \leftrightarrow (2,4)
pdsch{1}.PTRS.REOffset = '00'; % PT-RS resource element offset
   \leftrightarrow ('00','01','10','11')
pdsch{1}.PTRS.PTRSPortSet = 0; % PT-RS antenna ports must be a subset of DM
   \rightarrow -RS ports
%%
% When PT-RS is enabled, the DM-RS ports must be in the range from 0 to 3
% for DM-RS configuration type 1, and in the range from 0 to 5 for DM-RS
% configuration type 2. Nominally, the antenna port of PT-RS is the lowest
% DM-RS port number.
N=61;
```

```
d0 = 1;
ds = 0.5;var = 1.5;s.Rb_size=12;
s.Nu = N;
s.Nsc = s.Nu*s.Rb_size;
s.RBs = floor(s.Nsc/s.Rb_size/s.Nu);
s.Nclu=floor(s.Nsc/(s.RBs*s.Rb_size));
s.alpha = randi([2,s.Nclu-1],1);s.rx = randi([0, s.Nclu-1], 1);s.ry = randi([0, s.Nclu-1], 1);s.Kc = randi([0,10000000], 1);s.Pt=1000;
fprintf("RBs %d Nclu %d alpha %d rx %d ry %d Kc %d\n", s.RBs, s.Nclu, s.
   \leftrightarrow alpha, s.rx, s.ry, s.Kc);
s.csi = csi_gen(s.Nu,s.Nsc,var,ds,d0);
[s.L,s.C,s.L_nh,s.C_nh] = chaoticmap(s.Nu,s.Nsc,s.RBs,s.alpha,s.rx,s.ry,s.
   \leftrightarrow Kc,s.Rb_size,s.csi);
%%
% *Specifying Multiple PDSCH Instances*
%
% Specify the second PDSCH sequence for the second BWP.
for i =2:61
   pdsch{i} = pdsch{1};
   pdsch{i}.Enable = 1;
   pdsch{i}.Label = 'PDSCH␣@␣30␣kHz';
```

```
pdsch{i}.BandwidthPartID = 1; % PDSCH mapped to 2nd BWP
    pdsch{i}.SymbolAllocation = [0,13];
end
for i = 1:61\%n = randi(60, [10, 1]):pdsch{i}.SlotAllocation = [i];
    \mathscr{L}pdsch\{i\}.PRBSet = [i]; \mathscr{L} PRB allocation, relative to BWP
    \mathscr{L}pdsch\{i\}.PRBSet = [(find(s.C(:,i)=10))];
    \mathscr{L}pdsch\{i\}.PRBSet = [(find(s.L(:,i)=10))];
    pdsch[i].PRBSet = [(find(s.C_nh(:,i)=10))];
    \mathscr{L}pdsch\{i\}.PRBSet = [0:60];
end
%% CSI-RS Instances Configuration
% This section configures CSI-RS in the waveform. Each element in the cell
% array of <docid:5g_ref#mw_object_nrWavegenCSIRSConfig
   \rightarrow nrWavegenCSIRSConfig>
% objects defines a set of CSI-RS resources associated with a BWP. This
% example defines two sets of CSI-RS resources that are disabled.
\%% *General Parameters*
\frac{\partial}{\partial \theta}% Set these parameters for a set of CSI-RS resources:
\frac{\partial}{\partial \theta}% * Enable or disable this set of CSI-RS resources
% * Specify a label for this set of CSI-RS resources
% * Specify the BWP carrying this set of CSI-RS resources. The CSI-RS
% resource(s) configuration uses the SCS specified for this BWP
```

```
92
```
 $% *$  Specify the power scaling in dB. Providing a scalar defines the power % scaling for a single CSI-RS resource or all configured CSI-RS resources. % Providing a vector defines a separate power level for each of the CSI-RS % resources.

```
csirs = {nrWavegenCSIRSConfig()};
\text{csirs(1)}. Enable = 0;
csirs{1}.Label = 'CSI-RS<sub>\cup</sub>Q<sub>\cup</sub>15\cupkHz';
csirs{1}.BandwidthPartID = 1;
csirs{1}. Power = 3; % Power scaling in dB
\frac{\%}{\%}% *CSI-RS Configuration*
\frac{9}{6}% You can configure these parameters for one or more zero-power (ZP) or
% non-zero-power (NZP) CSI-RS resource configurations.
\frac{\partial}{\partial x^i}% * Type of CSI-RS resource(s) ('nzp', 'zp')% * Row number corresponds to CSI-RS resource(s) as defined in TS 38.211
% Table 7.4.1.5.3-1 (1...18)
% * Frequency density of CSI-RS resource(s). It can be |' one' |, |' three' |,
% |'dot5even'|, or |'dot5odd'|
% * Subcarrier locations of CSI-RS resource(s) within a resource block (RB)% * Number of RBs allocated to CSI-RS resource(s) (1...275)
% * Starting RB index of CSI-RS resource(s) allocation relative to the
% carrier resource grid (0...274)
% * OFDM symbol locations of CSI-RS resource(s) within a slot
% * The period and offset of slots (0-based) of CSI-RS resource(s). This
```
% parameter can be a vector or a cell array of vectors. In the latter case, % each cell corresponds to an individual CSI-RS resource. In case of a % vector, the same set of slots is used for all CSI-RS resources % \* Scrambling identity corresponds to CSI-RS resource(s) for pseudo-random % sequence generation (0...1023)

```
\text{csirs(1)}. \text{CSIRSType} = \{ 'nzp', 'zp' \};\text{csirs}\{1\}.RowNumber = [3 5];
csirs{1}.Density = {'one', 'one'};
\text{csirs}\lbrace 1\rbrace. SubcarrierLocations = \lbrace 6,4\rbrace;
\text{csirs(1)}. NumRB = 25;
\text{csirs}\{1\}.RBOffset = 12;
csirs{1}.SymbolLocations = {13,9};
\text{csirs[1].CSIRSPeriod} = \{ [5 \ 0], [5 \ 0] \};\text{csirs}(1) \text{.} \text{NID} = 5;%%
% *Specifying Multiple CSI-RS Instances*
\%% Specify the second set of CSI-RS resources for the second BWP.
csirs{2} = nrWavegenCSIRSConfig();
\text{csirs}\{2\}. Enable = 0;
\text{csirs(2)}.Label = 'CSI-RS<sub>\cup</sub>Q<sub>\cup</sub>30\cupkHz';
csirs{2}.BandwidthPartID = 1;
\text{csirs}{2}. Power = 3; % Power scaling in dB
\text{csirs(2)}. \text{CSIRSType} = \{ 'nzp', 'nzp' \};csirs{2}.RowNumber = [1 1];
```

```
csirs{2}.Density = {\text{'three', 'three'}};
csirs{2}.SubcarrierLocations = {0,0};
csirs{2}. NumRB = 50;
\text{csirs}\{2\}.RBOffset = 50;
\text{csirs}{2}. SymbolLocations = {6,10};
csirs{2}.CSIRSPeriod = {[10,1],[10,1]};
\text{csirs(2)}.NID = 0;%% Waveform Generation
% This section assigns all the channel and signal parameters into the main
% carrier configuration object |nrDLCarrierConfig|, then generates and
% plots the waveform.
waveconfig.SSBurst = ssburst;
waveconfig.SCSCarriers = scscarriers;
waveconfig.BandwidthParts = bwp;
waveconfig.CORESET = coresets;
waveconfig.SearchSpaces = searchspaces;
waveconfig.PDCCH = pdcch;
waveconfig.PDSCH = pdsch;
waveconfig.CSIRS = csirs;
% Generate complex baseband waveform
[waveform,info] = nrWaveformGenerator(waveconfig);
%%
% Plot the magnitude of the baseband waveform for the set of antenna ports
   \leftrightarrow defined.
```

```
figure;
plot(abs(waveform));
title('Magnitude<sub>Ll</sub>of<sub>Ll</sub>5G<sub>Ll</sub>Downlink<sub>Ll</sub>Baseband<sub>Ll</sub>Waveform');
xlabel('Sample␣Index');
ylabel('Magnitude');
\frac{\%}{\%}% Plot spectogram of waveform for first antenna port.
samplerate = info.ResourceGrids(1).Info.SampleRate;
nfft = info.ResourceGrids(1).Info.Nfft;
figure;
spectrogram(waveform(:,1),ones(nfft,1),0,nfft,'centered',samplerate,'yaxis'
    \hookrightarrow,'MinThreshold',-130);
title('Spectrogram␣of␣5G␣Downlink␣Baseband␣Waveform');
\frac{2}{3}% The waveform generator function returns the time-domain waveform and a
% structure |info|, which contains the underlying resource element grid and
% a breakdown of the resources used by all the PDSCH and PDCCH instances in
% the waveform.
\frac{\partial}{\partial s}% The |ResourceGrids| field is structure array, which contains these fields
    \leftrightarrow :
\%% * The resource grid corresponding to each BWP
% * The resource grid of the overall bandwidth containing the channels and
```

```
96
```

```
% signals in each BWP
% * An info structure with information corresponding to each BWP. The% contents of this info structure for the first BWP are shown below.
```
disp('Modulation␣information␣associated␣with␣BWP␣1:')

disp(info.ResourceGrids(1).Info)

%%

% Note that the generated resource grid is a 3D matrix where the different % planes represent the antenna ports. For the different physical channels % and signals the lowest port is mapped to the first plane of the grid.

Bibliography
## Bibliography

- [1] M. J. Martinez, " 5G LPI Communications ," 2021, ECE 798 Research Project.
- [2] X. Lin, D. Yu, and H. Wiemann, "A Primer on Bandwidth Parts in 5G New Radio," CoRR, vol. abs/2004.00761, 2020. [Online]. Available: [https:](https://arxiv.org/abs/2004.00761) [//arxiv.org/abs/2004.00761](https://arxiv.org/abs/2004.00761)
- [3] J. Jung and J. Lim, "Chaotic Standard Map Based Frequency Hopping OFDMA for Low Probability of Intercept," IEEE Communications Letters, vol. 15, no. 9, pp. 1019– 1021, 2011.
- [4] 3GPP, " 5G; NR; Specifications ," 3rd Generation Partnership Project (3GPP), Technical Specification (TS), 2022, version 16.8.0. [Online]. Available: [https:](https://www.3gpp.org/specifications/specification-numbering) [//www.3gpp.org/specifications/specification-numbering](https://www.3gpp.org/specifications/specification-numbering)
- [5] MathWorks, "5G Toolbox- MATLAB," last accessed 25 June 2022. [Online]. Available: <https://www.mathworks.com/products/5g.html>
- [6] L. Deng, T. Kawamura, H. Taoka, and M. Sawahashi, "Combined Effect of Transmit Diversity and Frequency Hopping for DFT-Precoded OFDMA in Uplink Frequency-Selective Fading Channels," in 2011 IEEE 73rd Vehicular Technology Conference (VTC Spring), 2011, pp. 1–5.
- $[7]$  A. Oturak and E. Oztürk, "Performance of fast frequency hopping OFDM under Doppler spread," in 2013 9th International Wireless Communications and Mobile Computing Conference (IWCMC), 2013, pp. 884–888.
- [8] S. Zhou and G. Giannkis, "Generalized frequency hopping OFDMA through unknown frequency-selective multipath channels," in 2000 IEEE Wireless Communications and Networking Conference. Conference Record (Cat. No.00TH8540), vol. 1, 2000, pp. 56– 60 vol.1.
- [9] S. Yan, X. Zhou, J. Hu, and S. V. Hanly, "Low Probability of Detection Communication: Opportunities and Challenges," IEEE wireless communications, vol. 26, no. 5, pp. 19–25, 2019.
- [10] B. N. Corporation, "Understanding and Calculating Probability of Intercept," last accessed 13 August 2022. [Online]. Available: [https://www.berkeleynucleonics.com/](https://www.berkeleynucleonics.com/sites/default/files/products/resources/7550-app-poi-10-23-17.pdf) [sites/default/files/products/resources/7550-app-poi-10-23-17.pdf](https://www.berkeleynucleonics.com/sites/default/files/products/resources/7550-app-poi-10-23-17.pdf)
- [11] H. Urkowitz, "Energy detection of unknown deterministic signals," Proceedings of the IEEE, vol. 55, no. 4, pp. 523–531, 1967.
- [12] B. Gardner and J. Roth, "An Efficient Methodology to De-Anonymize the 5G-New Radio Physical Downlink Control Channel," in ICASSP 2020 - 2020 IEEE International Conference on Acoustics, Speech and Signal Processing (ICASSP), 2020, pp. 2917–2921.
- [13] J. Jung, J. Lim, S. Park, H. Kang, and S. Kwon, "Analysis of Low Probability of Detection Capability for Chaotic Standard Map-Based FH-OFDMA System," Applied sciences, vol. 11, no. 5, pp. 2198–, 2021.

## Curriculum Vitae

Joshua Weitz received his Bachelor of Science in Electrical Engineering from George Mason University in 2013. He has worked in embedded software and digital signal processing for the last 13 years.